**Państwowa Wyższa Szkoła Filmowa, Telewizyjna i Teatralna, im. Leona Schillera w Łodzi**

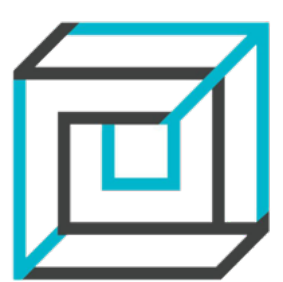

## Arthur Reinhart Nr albumu:

Pisemny komentarz do pracy doktorskiej

**"Wirtualny" autor zdjęć filmowych**

Opieka promotorska Dr Jolanta Dylewska

Łódź 2023

# Spis treści

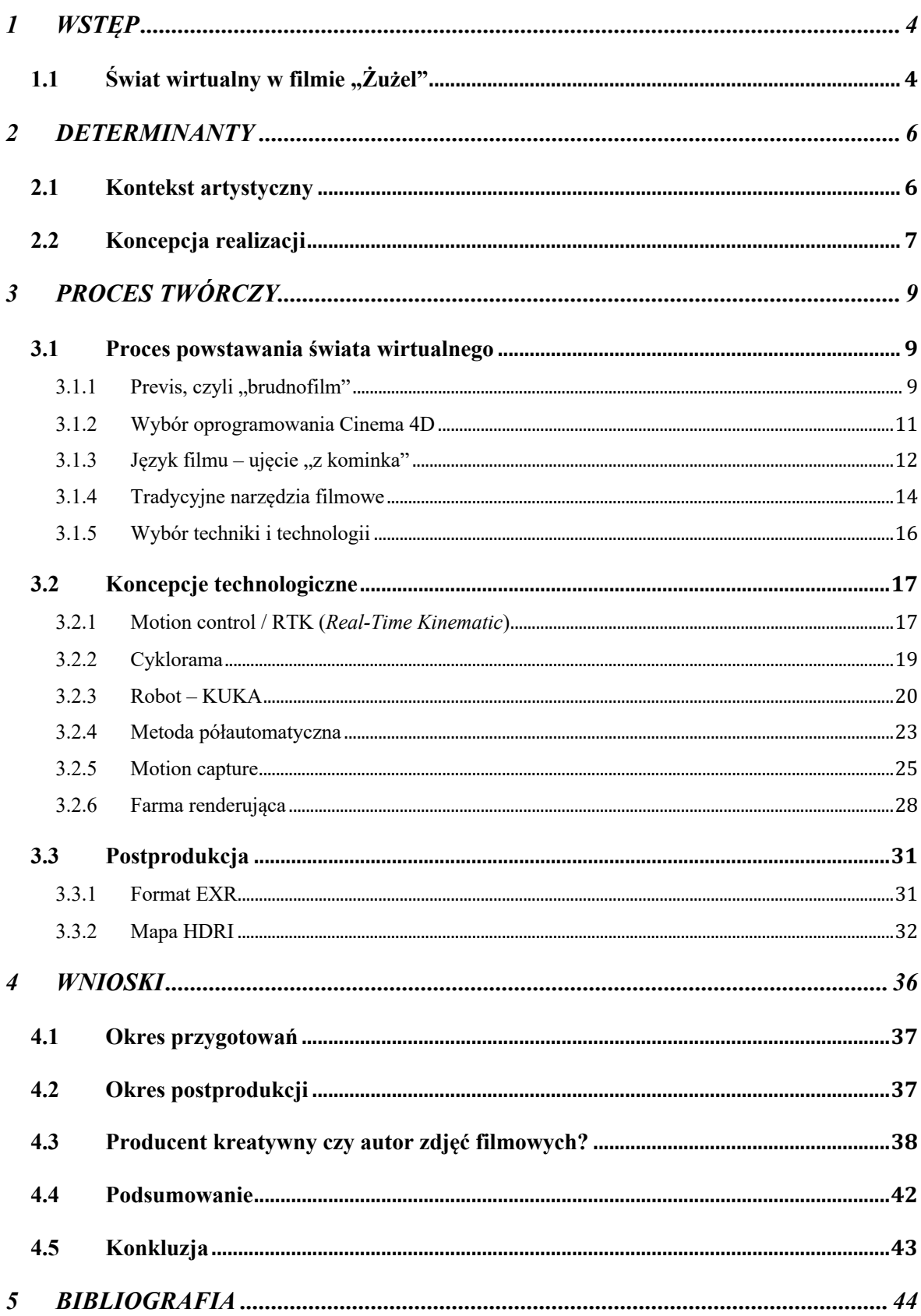

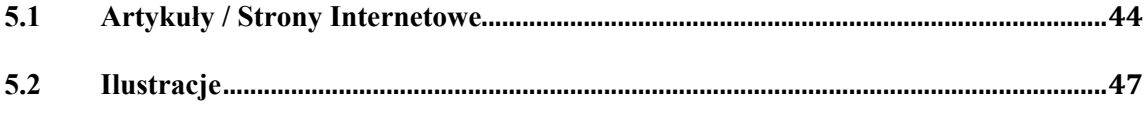

## **1 WSTĘP**

#### **1.1** Świat wirtualny w filmie "Żużel<sup>1</sup>"

W dysertacji doktorskiej chciałbym zawrzeć moje osobiste doświadczenie, które zdobyłem podczas realizacji zdjęć do filmu fabularnego pt. "Żużel/Speedway" w reżyserii Doroty Kędzierzawskiej<sup>2</sup>. Zdjęcia zostały wykonane w roku 2016. Skupię się na części efektowej filmu, dla mnie bardzo trudnej i realizowanej w dużym stopniu przy użyciu nowej wówczas dla mnie technologii. Okres postprodukcji filmu trwał trzy lata: od 2017 do 2020 roku. Sceny żużlowe stanowią kluczową część tego filmu. Sposób ich przedstawienia jest połączony i wpływa bezpośrednio na realizm oraz wiarygodność opowiadanej historii. Od samego początku niepokoiło mnie pytanie, w jakim stopniu i jakimi technikami będę musiał się wspomagać, by móc osiągnąć zamierzony efekt artystyczny. Wiedziałem, że ze względów bezpieczeństwa, część zdjęć będzie musiała zostać wykonana w sposób zupełnie nierealistyczny – przy pomocy użycia zaawansowanej technologii VFX – *visual effects*3. Zależało mi, aby towarzyszyć żużlowcom na torze, być z kamerą razem z nimi i nie opowiadać historii "obiektywnie", tak jak jest to przedstawiane w sportowych transmisjach telewizyjnych. W bardzo krótkim czasie pojawiło się jednak sporo pytań i problemów z tym związanych. Uczestniczyłem w każdym momencie rozwoju filmu "Żużel", byłem włączony w proces rozwiązywania najważniejszych problemów. Moja sytuacja była wyjątkowa, ponieważ będąc autorem zdjęć filmowych, byłem jednocześnie producentem filmu. Pozwoliło mi to w sposób wnikliwy przeanalizować możliwości zaangażowania i wpływu autora obrazu filmowego na efekt filmu z udziałem świata wirtualnego. Połączenie bardzo dynamicznego realnego świata żużla ze światem wirtualnym wymusiło użycie nowych koncepcji i technologii, które z większym i mniejszym sukcesem zastosowałem podczas realizacji filmu. Chciałbym prześledzić celowość, zalety, wady świata wirtualnego i możliwość jego połączenia ze światem rzeczywistym. "Żużel" jest idealnym przykładem filmu, który wymógł łączenie wielu technologii, poczynając od klasycznego *greenscreenu*,

<sup>&</sup>lt;sup>1</sup> IMDB, *Zuzel (2020) - IMDb*, https://www.imdb.com/title/tt7424824/?ref =nm\_flmg\_t\_1\_dr [dostęp: 27 kwietnia 2023].

<sup>2</sup> IMDB, *Dorota Kedzierzawska*, https://www.imdb.com/name/nm0444328/ [dostęp: 27 kwietnia 2023].

<sup>3</sup> MAIO A., *Creating the Impossible: VFX Breakdowns*, https://www.studiobinder.com/blog/what-is-vfx/ [dostęp: 18 grudnia 2022].

poprzez *motion control*4, aż do użycia –po raz pierwszy w polskim filmie fabularnym – techniki *motion capture*<sup>5</sup> (*mocap*). Bardzo ważne i ostatecznie decydujące o sukcesie realizacji zdjęć było wyselekcjonowanie i dostosowanie odpowiednich technologii, tak aby móc je skutecznie wykorzystać do produkcji, osiągając zamierzony efekt. Chciałbym tu prześledzić i ocenić, w jaki sposób nowa, wirtualna rzeczywistość zmienia i jaki ma wpływ na pracę autora zdjęć filmowych.

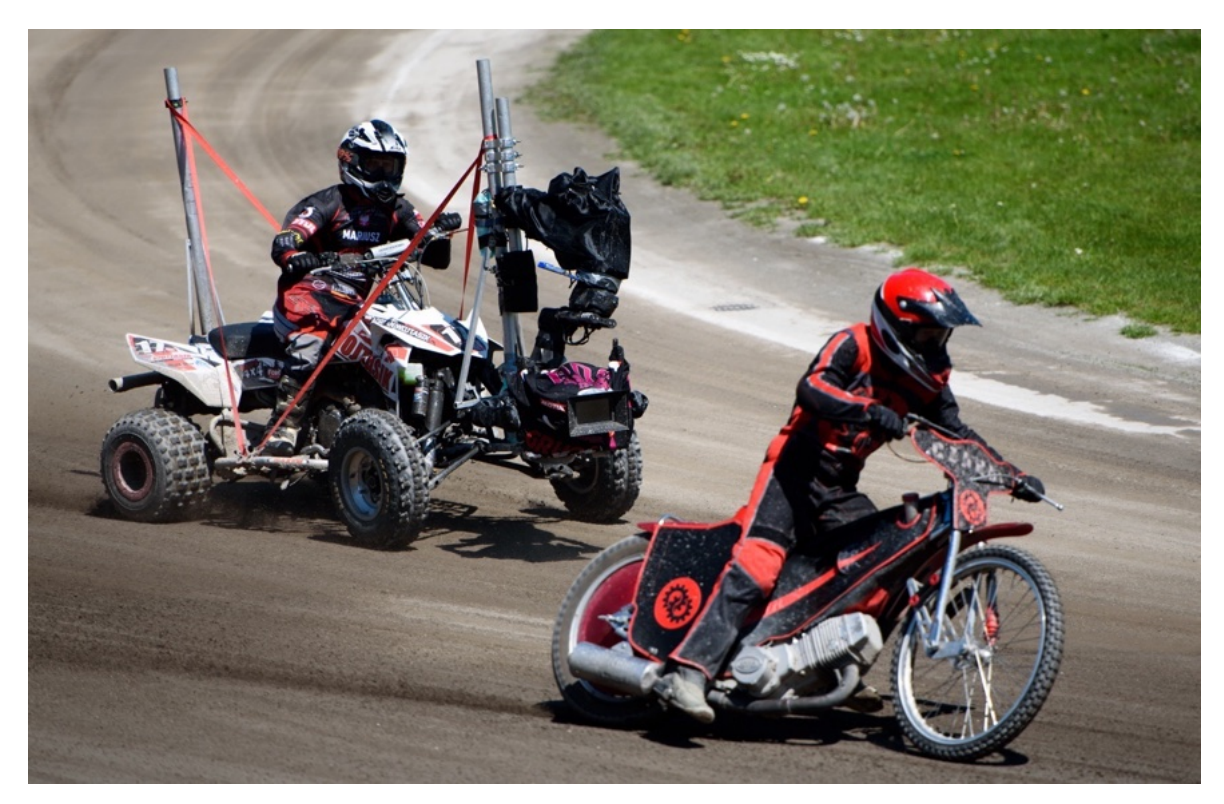

Il. 1. Tor żużlowy w Tarnowie, realizacja zdjęć do filmu "Żużel", fot. © Kid Film Sp. z o.o.

<sup>4</sup> MRMC, *Motion Control*, https://www.mrmoco.com/motion-control/ [dostęp: 27 kwietnia 2023].

<sup>5</sup> Adobe, *Motion Capture | An Introduction to MoCap | Adobe*,

https://www.adobe.com/uk/creativecloud/animation/discover/motion-capture.html [dostęp: 27 kwietnia 2023].

## **2 DETERMINANTY**

#### **2.1 Kontekst artystyczny**

Nie posiadałem referencji wizualnych do zaplanowanych ujęć. Jedyny film fabularny, który został nakręcony o żużlu, to czarno-biały, zrealizowany w 1933 roku w Anglii na stadionie Wembley, film "Money for Speed<sup>6</sup>" ze zdjęciami Erica Crossa. Jednak ze względu na ówczesny język filmowy i sprzęt dostępny w tamtym okresie, trudno byłoby znaleźć jakąś inspirację dla plastyki i koncepcji naszego filmu. Z kolei współczesne sportowe transmisje telewizyjne również w najmniejszym stopniu nie oddają dynamiki i charakteru ujęć, które chcieliśmy realizować, a wręcz są ich zaprzeczeniem. Nie miałem również możliwości skorzystania z podpowiedzi kolegów, ponieważ nikt "na żużlu" nie pracował. Za granicą nawet samo tłumaczenie słowa "żużel" przysparza wiele kłopotów. Powstawały liczne filmy o tematyce toru wyścigowego, jak na przykład "Rush<sup>7</sup>" (2013), gdzie realizatorzy musieli się zmierzyć z podobnym problemem ukazania prędkości i dramaturgii przebiegu wyścigu (w tym przypadku - Formuły 1). Technika mocowania kamer na samochodach czy motorach, praktykowana jest już od wielu lat. Jednak ze względu na gabaryty tych pojazdów i ich specyfikę, mocowanie kamer jest prostsze; możemy stosować przyssawki i konstrukcje pomocnicze. Natomiast, aby zbliżyć się podczas biegu do żużlowca jadącego z prędkością 120 km/h., oddać dynamikę biegu żużlowego, musiałem rozwiązać zupełnie nową kategorię problemów. Udowodniły to pierwsze testy kamerowe. Jakiekolwiek mocowanie kamer, w tym sportowych (typu GoPro) do ramy motoru żużlowego (analogicznie do mocowań samochodowych czy motocyklowych) okazało się bezcelowe. Wibracje wytwarzane podczas pracy jednocylindrowego silnika (z przyspieszeniem trzy sekundy do 100 km/h), nawet podczas postoju były tak dokuczliwe, że uniemożliwiły użycie kamer mocowanych bezpośrednio do ramy motoru. Wibracje o dużej częstotliwości powodowały powstawanie tak zwanego efektu *jello*<sup>8</sup> , który był tak dokuczliwy, że dyskwalifikował użycie tego typu mocowań. Testowaliśmy również systemy stosowane przy startach Formuły 1. Osiągają one wystarczające przyśpieszenie, natomiast nie radzą sobie zupełnie z zakrętami, ponieważ

<sup>6</sup> IMDB, *Money for Speed (1933) - IMDb*,

https://www.imdb.com/title/tt0024346/?ref =nv\_sr\_srsg\_0\_tt\_8\_nm\_0\_q\_Money%2520for%2520Speed%2520 [dostep: 30 kwietnia 2023 r.].

<sup>&</sup>lt;sup>7</sup> IMDB, *Rush*, https://www.imdb.com/title/tt1979320/?ref =fn\_al\_tt\_1 [30 kwiecień 2023 r.].

<sup>8</sup> Puzzo L., *Rolling Shutter vs Global Shutter - Camera Effects Explained* - Mosaic51, https://www.mosaic51.com/technology/rolling-vs-global-shutter-camera-effects-explained/, [dostęp: 25 stycznia 2021].

kamera, aby osiągnąć odpowiednią prędkość, porusza się po prostej stalowej szynie. A cały tor żużlowy to jeden wielki zakręt.

## **2.2 Koncepcja realizacji**

Prędkość, z którą poruszają się zawodnicy podczas biegu żużlowego oraz charakter tego sportu, stwarzają poważne zagrożenie życia, a jakakolwiek ingerencja w bieg żużlowy potęguje dodatkowe niebezpieczeństwo. Bardzo mi zależało, aby podczas biegu żużlowego znaleźć się z kamerą jak najbliżej jadących zawodników. Niestety nie byliśmy w żaden sposób w stanie zredukować prędkości biegu, aby zminimalizować zagrożenie. Technika składania motocykla podczas wchodzenia w zakręt wymaga, zgodnie z prawami fizyki, odpowiedniej siły odśrodkowej. Przy mniejszych prędkościach złożenie motocykla jest praktycznie niemożliwe i wygląda nieprawdziwie. Każdy jeżdżący sprzęt filmowy wywracał się nam na zakrętach z powodu siły odśrodkowej i potrzebnej nam prędkości. Całość stwarzała wielkie wyzwanie dla kreatywności i możliwości realizacji filmu. Zgodnie z założeniami dramaturgicznymi i plastycznymi, trzeba było rozwiązać ten problem, tak aby móc znaleźć się z kamerą na torze żużlowym podczas trwającego wyścigu. Chcąc, by zdjęcia mogły odbyć się sposobem tradycyjnym, konsultowałem różnorodne warianty i możliwości z kaskaderami filmowymi. Z braku umiejętności technicznych, wiedzy i wieloletniej praktyki na torze żużlowym, nie byli w stanie mi pomóc. Konsekwencją była konieczność zaangażowania do filmu prawdziwych żużlowców i opracowania z nimi sposobu realizacji wszystkich scen żużlowych. Priorytetem oczywiście, było zawsze bezpieczeństwo i dostępna technologia realizacji. Okazało się, że przy użyciu quadów żużlowych częściowo jest możliwe wykonanie zdjęć na torze żużlowym w sposób tradycyjny. Niestety – efekt był znów w dużym stopniu niezadowalający, ponieważ nie byliśmy w stanie osiągnąć wystarczającej prędkości, aby w zakręcie efektownie złożyć motor . Jedynym możliwym rozwiązaniem okazał się świat VFX. Aby rozwiązać problem aktywnego uczestnictwa w biegu żużlowym, musiałem sięgnąć do najnowszych technik i technologii filmowych. Dobrze mi znane rozwiązania nie pozwoliły bowiem na realizację ujęć w sposób zgodny z założeniami artystycznymi. Byłem zmuszony sięgnąć do użycia świata w pełni wirtualnego. Z perspektywy czasu teraźniejszego, gdy dysponujemy już w Polsce kilkoma studiami wirtualnymi *LED volume9*, użycie świata wirtualnego wydaje się bezproblemowe.

<sup>9</sup> Whittington R., *Melbourne welcomes world's largest LED volume screen*, https://apdg.org.au/2023/03/nantstudios-dsm [dostęp: 26 kwietnia 2023].

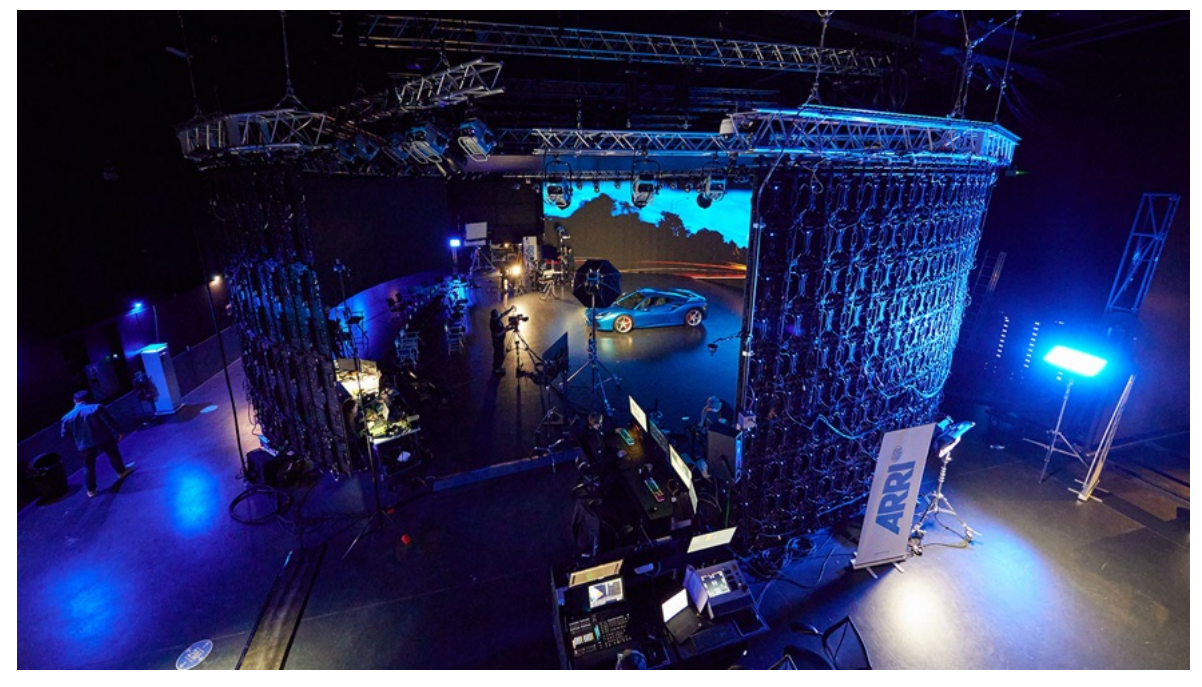

Il. 2. ARRI Studio - LED Volume, London, fot. Will Case / © Creative Technology, źródło: https://www.arri.com/newsen/arri-and-uk-creatives-join-forces-for-virtual-production-innovation-project [dostęp: 27 kwietnia 2023]

Najnowsza technologia *LED volume* dla filmu "Żużel" pozostaje jednak bez znaczenia, nie rozwiązuje bowiem problemu równoczesnej i fizycznej interakcji czterech zawodników na torze żużlowym, przy dużej prędkości. Dla świata wirtualnej produkcji *LED volume* to niewątpliwie przełom i zostanie z nami na zawsze. Ze względu na łatwość użycia i jego dostępność, integracja świata wirtualnego w produkcjach filmowych z roku na rok wzrasta. Również dla filmu "Żużel", ze względów bezpieczeństwa i realizacji zamierzonych efektów, świat wirtualny okazał się rozwiązaniem uzasadnionym.

## **3 PROCES TWÓRCZY**

#### **3.1 Proces powstawania świata wirtualnego**

#### $3.1.1$  Previs, czyli "brudnofilm"

Pierwszym podjętym krokiem przed zdjęciami była analiza scenariusza i scen żużlowych w nim zawartych. Po przeanalizowaniu założeń artystycznych wiedziałem, że znaczna część zdjęć zostanie wykonana za pomocą stworzenia świata wirtualnego. Jeszcze nie znając techniki, jaką miałbym zastosować, nie byłem w stanie dokładnie sprecyzować swoich potrzeb. Jak powinny lub mogą wyglądać pojedyncze ujęcia, ile mają trwać i jaki ruch wykonuje kamera? Wszystko na torze żużlowym dzieje się bardzo szybko. Zawodnicy wykonują cztery okrążenia w zaledwie 55-65 sekund. Decyzje o realizacji ujęć musiały zostać podjęte na bardzo wczesnym etapie. Wiedziałem, jakie ujęcia chciałbym wykonać, widziałem je oczami swojej wyobraźni, ale musiałem swoje wyobrażenia urealnić i uwidocznić. A co za tym idzie, odpowiedzieć na pytanie, jaką techniką i korzystając z jakiej technologii mogę realizować ujęcia i efekty VFX, uwzględniając możliwości produkcyjne i warunki finansowe, w których powstawał film. Postanowiłem stworzyć dokładny *storyboard*. Przypomniałem sobie słowa Sławomira Idziaka10 o *previsie*11: *previs* (*previsualisation* – prewizualizacja – przyp. aut.) filmu, który możemy też nazwać "brudnofilmem", że to podstawa nowego systemu, jego podstawowy dokument. Czyli nie scenariusz i wszelkie jego uzupełnienia, jak teczki obiektów, stają się podstawą produkcji przyszłego filmu.

*Previs* pomoże:

- o lepiej ocenić strukturę przyszłego utworu,
- o oszacować długość ujęć,
- o skalkulować rzeczywiste potrzeby, aby sfinansować projekt,
- o znaleźć i porozumieć się z przyszłymi twórczymi współpracownikami (aktor, scenograf, operator, kompozytor),

<sup>&</sup>lt;sup>10</sup> IMDB, *Slawomir Idziak*, https://www.imdb.com/name/nm0005744/?ref =nv\_sr\_srsg\_0\_tt\_0\_nm\_8\_q\_idziak [dostęp: 27 kwietnia 2023].

<sup>&</sup>lt;sup>11</sup> Idziak S., Nowy Model Produkcji filmowej. Część 4. Prewiz. Previs-aktorski, czyli jak kontrolować jakość powstającego dzieła - Film Spring Open, https://filmspringopen.eu/nowy-model-produkcji-filmowej-czesc-4-prewizprevis-aktorski-czyli-jak-kontrolowac-jakosc-powstajacego-dziela/ [dostęp: 20 grudnia 2022].

- o dokładniej wyważyć proporcje pomiędzy tym, co "live", a tym, co musimy wygenerować, czy dodać za pomocą grafiki komputerowej,
- o w trakcie realizacji prawdziwego filmu możliwość podmiany scen zrealizowanych na planie z tymi w *previsie*.

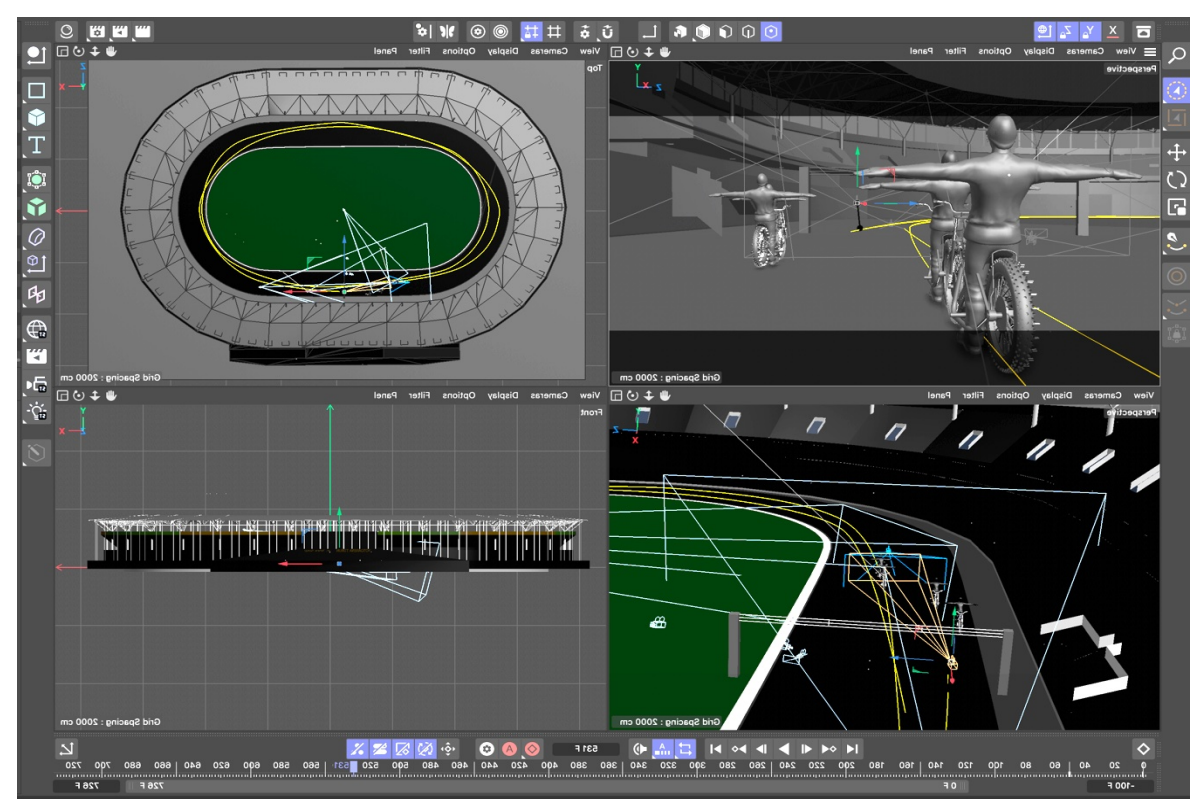

Il. 3. Oprogramowanie Cinema 4D, fragment animacji previs do filmu "Żużel", źródło: © Kid Film Sp. z o.o.

Zgodnie z interpretacją Sławomira Idziaka, *previs* jest idealnym narzędziem, którego mi właśnie brakowało. Aby stworzyć funkcjonalny *previs*, który pozwoli wszystkim wejść do mojej głowy, postanowiłem zbliżyć się jak najlepiej do wymyślonych przeze mnie ruchów kamery i dynamiki obrazu. Z logiki wynikało, że jedynie wizualizacja scen w programie 3D, umożliwi mi stworzenie realnie przydatnego *previsu*. Postanowiłem znaleźć fragmenty prawdziwych biegów żużlowych, które odpowiadałyby fragmentom scenariusza. Jak przekonałem się wcześniej, akcja na torze żużlowym rządzi się swoimi zasadami i prawami fizyki. Z braku znajomości tajników tego sportu, nie chciałem ryzykować i popełniać oczywistych błędów przy kreowaniu fikcyjnego świata na torze żużlowym. W ten sposób miałem stuprocentową pewność, że sceny będą autentyczne i uniknę mimowolnego ośmieszenia filmu. Obiektywny sposób realizacji biegów żużlowych w relacjach telewizyjnych bardzo ułatwiał mi znalezienie i odwzorowanie każdej sekundy wybranego biegu. Po selekcji wszystkich potrzebnych biegów pozostało "jedynie" przeniesienie ich do *previsu*.

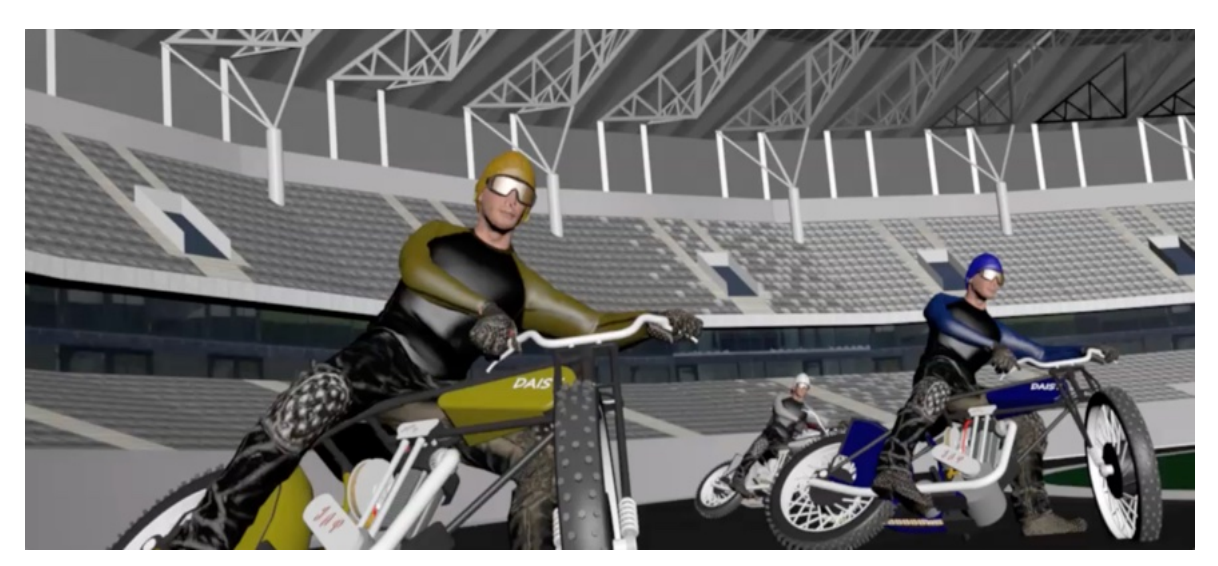

Il. 4. Fragment animacji previs, scena 112, do filmu "Żużel", źródło: © Kid Film Sp. z o.o.

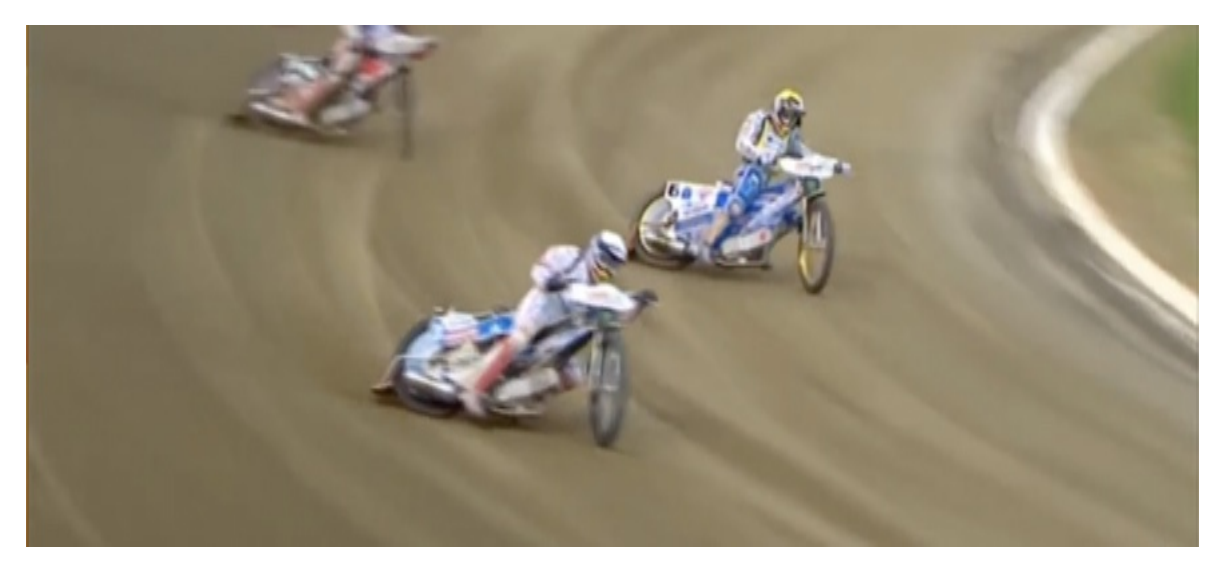

Il. 5. Fragment transmisji telewizyjnej zawodów Speedway Grand Prix, źródło: Telewizja SVT1

3.1.2 Wybór oprogramowania Cinema 4D12

Ze względu na łatwość obsługi, dostępność i komunikację z innymi programami jak Houdini<sup>13</sup>, którego planowaliśmy użyć w postprodukcji filmu, zdecydowałem się na użycie programu Cinema 4D. Posługując się ogólnodostępnym trójwymiarowym plikiem SKP14 toruńskiej Motoareny, miałem dostęp do łatwego w użyciu modelu toru żużlowego, który

<sup>12</sup> Maxon Gmbh, *3D Modeling, Texturing, Lighting, Animation and Simulation Software |…*,

https://www.maxon.net/en/cinema-

<sup>4</sup>d?gclid=CjwKCAjwl6OiBhA2EiwAuUwWZQZsS4tNWZIX1Kj5f8AibGZyjoQZU3jebU1xVUiRdQBrwP8HDkimRoC38kQAvD\_BwE [dostęp: 26 kwietnia 2023].

<sup>&</sup>lt;sup>13</sup> SideFX, Houdini | 3D Procedural Software for Film, TV & Gamedev | SideFX, https://www.sidefx.com/products/houdini/ [dostęp: 30 kwietnia 2023].

<sup>14</sup> Adobe, *What are SKP files and how do you open them? | Adobe*, https://www.adobe.com/creativecloud/filetypes/image/vector/skp-file.html#:~:text=SKP%20is%20the%20proprietary%20file [dostęp: 26 kwietnia 2023].

zawierał szkielet i tekstury stadionu, dzięki czemu poruszałem się w geometrycznie realistycznej przestrzeni. Posiadałem parametry toru, co pozwoliło mi odwzorować w sposób prawidłowy realizowane na nim biegi, pokazane w transmisjach telewizyjnych. Model umieściłem w Google Earth, gdzie mogłem dodatkowo odtworzyć pozycję słońca w zaplanowanym okresie zdjęciowym. W ten sposób przeniosłem wszystkie wybrane biegi do programu Cinema 4D; otworzyło mi to oczy i pozwoliło uzyskać wiele odpowiedzi na wcześniej zadawane pytania. Ujawniło realną prędkość zawodników względem przesuwających się trybun, na których znajdowała się publiczność. Pomogło to w decyzji wyeliminowania udziału statystów, ponieważ, aby zapełnić trybuny stadionu, potrzebne byłyby ich tysiące. Tym samym uświadomiło mi skalę potrzebnych ujęć efektowych. Niestety ze względów produkcyjnych nie udało się ostatecznie zrealizować fizycznych zdjęć na toruńskiej Motoarenie. Nie miało to jednak znaczenia dla filmu i *previsu*, ponieważ na tym etapie wszystkie tory żużlowe. były zaplanowane do wykonania w świecie 3D.

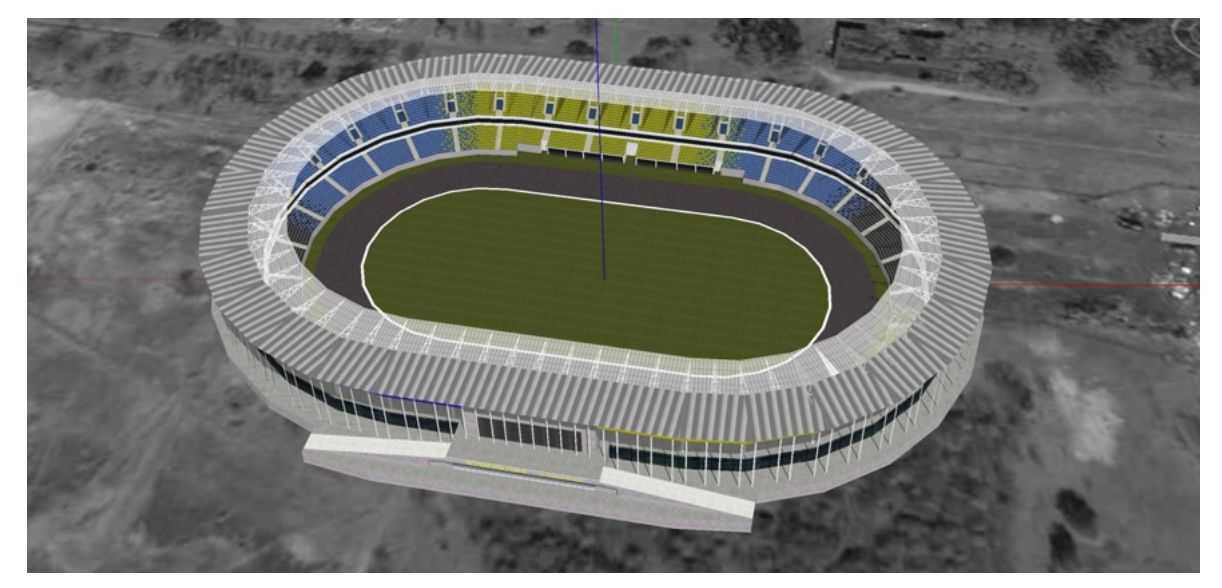

Il. 6. Oprogramowanie Cinema 4D z fragmentem Motoareny, previs do filmu "Żużel", źródło: © Kid Film Sp. z o.o.

Postanowiłem podzielić potrzebny materiał filmowy na dwa podstawowe segmenty. Pierwszy segment, który w większości miał być realizowany w świecie wirtualnym, ze względu na technologię i zagrażające życiu zawodników sytuacje na torze. Oraz drugi segment, który miał być tylko wspierany efektami VFX z powodu braku widowni na stadionach.

#### 3.1.3 Język filmu – ujęcie "z kominka"

Poprzez zastosowanie wirtualnego świata 3D, stało się szybko oczywiste, że możliwości, które sobie stworzyłem, były praktycznie nieograniczone. Granicą była tylko moja wyobraźnia i fantazja. Oczywiście nieograniczone możliwości świata wirtualnego to pułapka, w którą bardzo łatwo wpaść. Znamy to z zastosowania w przeszłości wielu technicznych nowinek (na przykład transfokatora i nadmierne jego użycia w filmach z okresu lat sześćdziesiątych). Problem jednak nie tkwi w technologii, a raczej jej zastosowaniu przez autora zdjęć filmowych w kreowanym języku filmowym. Pamiętam, jak w szkole filmowej Witold Sobociński<sup>15</sup> zwracał uwagę na tzw. "ujęcie z kominka", czyli ujęcie, które wykonane jest z wnętrza kominka, przez ogień. Jest to przykład bardzo nienaturalnego (nierealistycznego) miejsca kamery dla klasycznej narracji. Co dla opowiadania historii obrazem jest bardzo niebezpiecznym językiem. Zawsze zastanawiam się dwa razy przed jego użyciem i zazwyczaj się go wystrzegam.

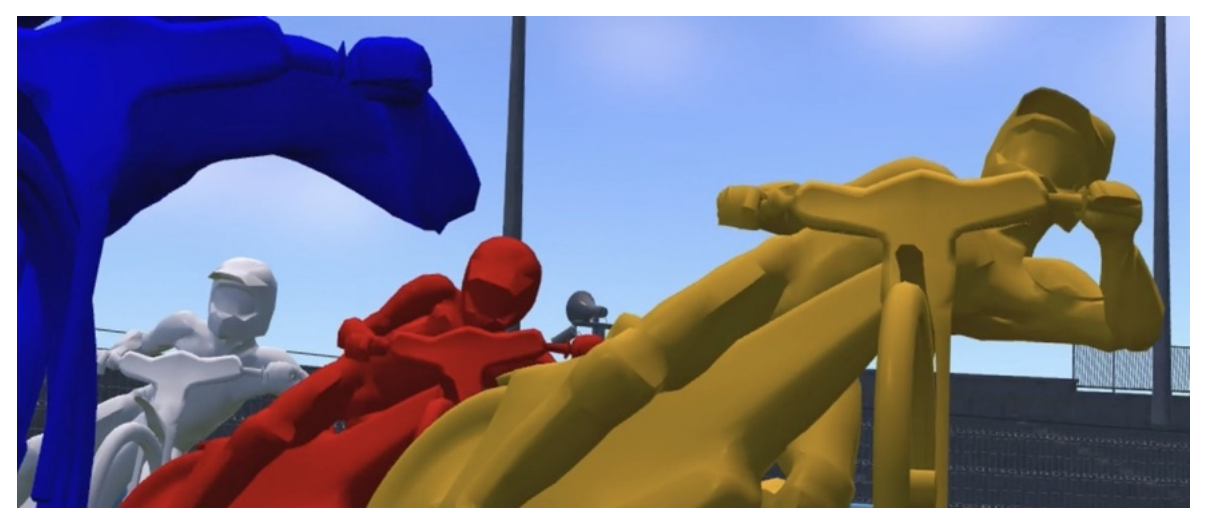

Il. 7. Fragment previsu, scena 82, do filmu "Żużel", źródło: © Kid Film Sp. z o.o.

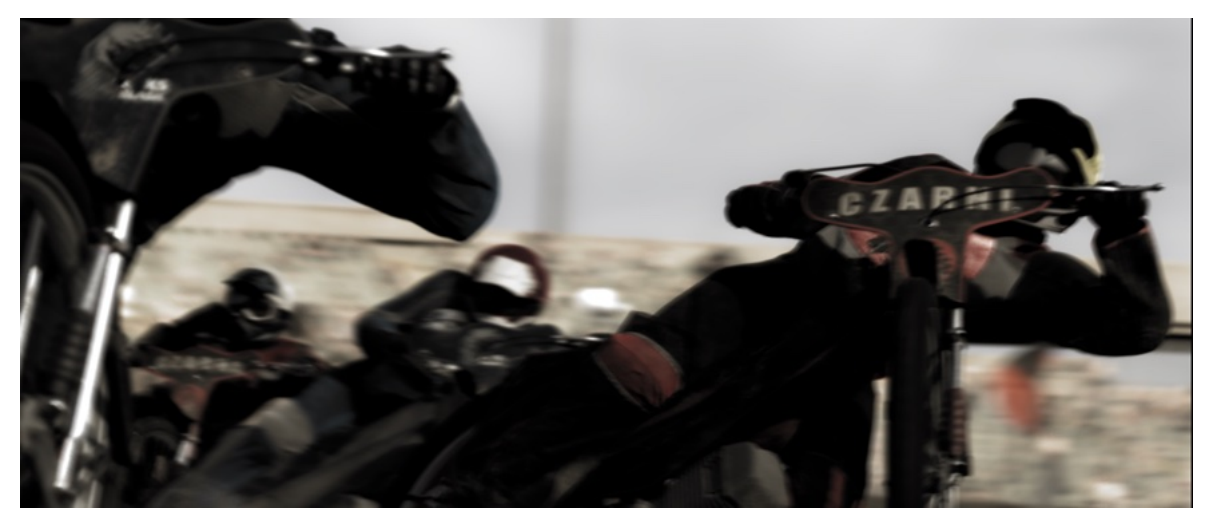

Il. 8. Fragment filmu "Żużel", scena 82. źródło: © Kid Film Sp. z o.o.

<sup>&</sup>lt;sup>15</sup> IMDB, *Witold Sobocinski*, https://www.imdb.com/name/nm0005879/?ref =nv\_sr\_srsg\_4\_tt\_0\_nm\_8\_q\_sobocinski [dostęp: 27 kwietnia 2023].

Tworząc świat wirtualny, praktycznie obcowałem z problemem realizmu i ruchu kamery w sposób permanentny. Realizując sceny w świecie wirtualnym, miałem "ujęcie z kominka" cały czas z tyłu głowy. Miałem jednak wyjątkową okazję, ponieważ takie ujęcia "żużlowe", nie zostały jeszcze nigdy przede mną realizowane. Wiedziałem, że nikt z nas nigdy nie znajdzie się na torze żużlowym i w głowie żużlowca, dlatego postanowiłem z tego skorzystać. Muszę się tutaj pochwalić, że wybitny zawodnik, kilkukrotny mistrz świata, Bartosz Zmarzlik<sup>16</sup>, po projekcji filmu powiedział mi, że są to ujęcia, które zrobiły na nim największe wrażenie. Starałem się oddać w sposób adekwatny to, co usłyszałem z relacji żużlowców o ich wizualnych doznaniach podczas biegu i umieścić to w narracji naszego filmu. Dzięki *previsowi* wiedziałem, jakie mam oczekiwania, ale z braku wiedzy praktycznej nie byłem w stanie stwierdzić, co z zaplanowanych ujęć faktycznie można zrealizować lub próbować realizować na torze żużlowym.

#### 3.1.4 Tradycyjne narzędzia filmowe

Przed realizacją zdjęć postanowiłem wykonać i przetestować sprzęt, który zaplanowałem użyć oraz mocowania kamer. Ostateczna ocena sprzętu musiała odbyć się jednak na torze z prawdziwymi żużlowcami. Na speedwayowego quada udało nam się zaprosić wielokrotnego mistrza Mariusza Wojtasika. Wykonaliśmy konstrukcję mocowania ramienia stabilizującego Black Arm<sup>17</sup> tak, aby umożliwić realizację ujęć podczas biegu z dowolnej strony. Ramię antywibracyjne Black Arm umożliwiło mi korzystanie z kamer do 32 kg. Pozostała kwestia głowicy, która umożliwiłaby realizację ujęć z tak ciężką kamerą. Ujęcia chciałem realizować w jak najlepszej jakości, potrzebnej do dalszego procesowania efektów VFX. Z pomocą przyszedł Jakub Jakubczyk, który właśnie zakończył pracę nad prototypem polskiej głowicy stabilizującej Elit. Głowica Elit wytrzymała dwa tygodnie zdjęć w najbardziej ekstremalnych warunkach, jakie konstruktorzy mogli sobie tylko wyobrazić. Byłem pełen podziwu, tym bardziej że testu nie wytrzymywały łożyska ramienia Black Arm. Rzeczywistość na torze żużlowym okazała się jeszcze gorsza od moich przypuszczeń. Wpłynęło na to kilka elementów, przede wszystkim potrzeba zapewnienia bezpieczeństwa, ograniczone możliwości wsparcia przez kaskaderów oraz brutalne warunki na torze podczas jazdy. Szklane filtry kamerowe pękały każdorazowo, gdy kamera znajdowała się we "flarze"

<sup>16</sup> Zmarzlik B., Oficjalna Strona internetowa Bartosza Zmarzlika - żużel, speedway - zmarzlik.com, https://zmarzlik.com [dostęp: 27 kwietnia 2023].

<sup>17</sup> Flowcine, *The Black Arm – Flowcine*, https://www.flowcine.com/product/black/ [dostęp: 26 kwietnia 2023].

(strumieniu kamyków i okruchów nawierzchni wyrzucanych spod koła motoru żużlowego). Flara uniemożliwiała nam ujęcia, które były najciekawsze w ekspresji i najbliższe mojemu wyobrażeniu tego, co chciałem osiągnąć. Byliśmy zmuszeni do stosowania jednorazowych filtrów plastikowych, których jakość była z kolei niesatysfakcjonująca.

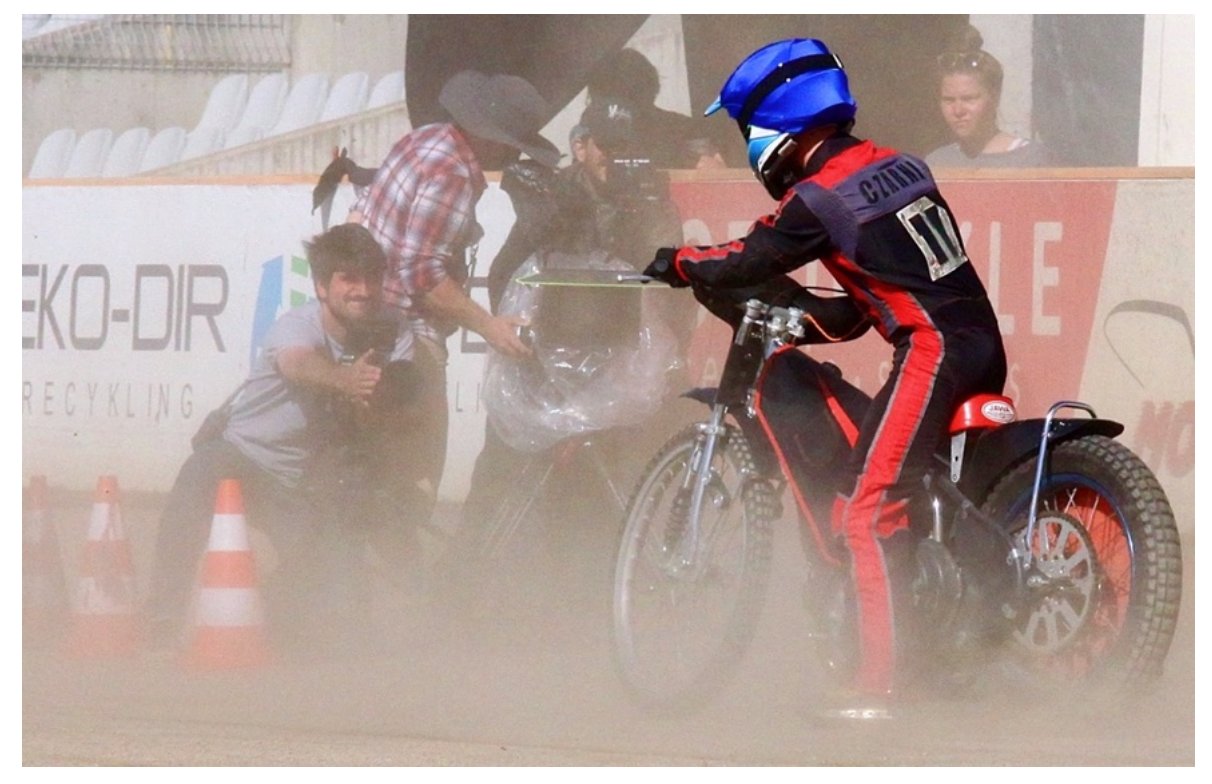

Il. 9. Tor żużlowy w Tarnowie, realizacja zdjęć do filmu "Żużel", fot. © Kid Film Sp. z o.o.

Oprócz wszystkich zaistniałych problemów, doszedł nam jeszcze jeden. Zawodnicy ostatecznie nie byli w stanie precyzyjnie odtworzyć formacji, w której bieg był zaplanowany; konfiguracja każdorazowo na tyle się zmieniała, że uniemożliwiała wykonanie bezpiecznego dubla z realistyczną prędkością. Wszystkie precyzyjnie zaplanowane biegi, z wewnętrzną dramaturgią oraz sceny, które z założenia były już niebezpieczne, okazały się praktycznie niewykonalne. Najskuteczniejszą metodą umożliwiającą realizację wielu scen, okazał się świat wirtualny. Dodatkowym kłopotem po wprowadzeniu prawdziwych żużlowców na tor, była konieczność spełnienia wszystkich elementów regulaminu żużlowego, który nie upraszczał naszej już bardzo trudnej sytuacji. W związku z wszystkimi ograniczeniami, wiedzą, którą nabyłem na torze, powróciłem po raz kolejny do *previsa* i świata wirtualnego. Zdjęcia żużlowe musiały zostać podzielone po raz kolejny na ujęcia, które pomimo wszystkich ograniczeń chciałem i próbowałem wykonać na torze żużlowym, oraz na ujęcia, które będą w znacznym stopniu stworzone w świecie wirtualnym. Oczywiście sytuacja była dynamiczna i ujęcia przechodziły z jednej. kategorii do drugiej.

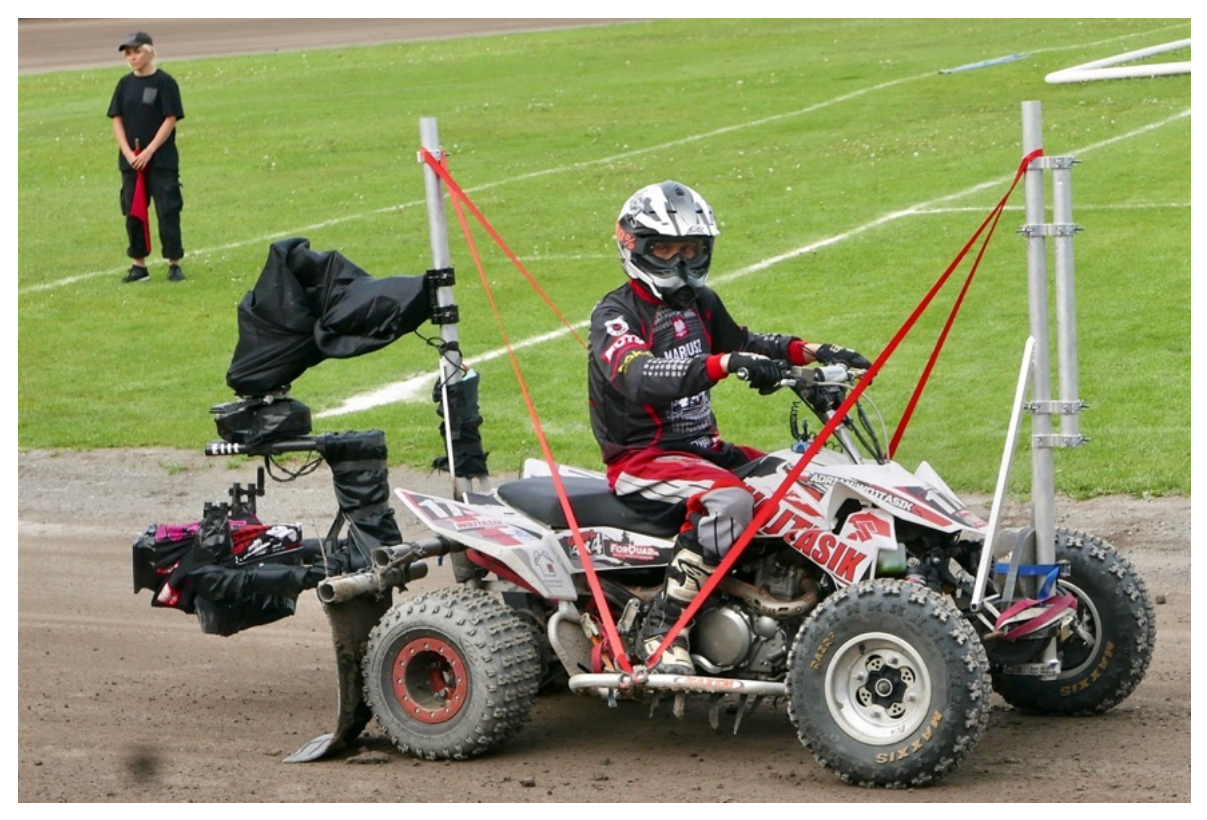

Il. 10. Tor żużlowy w Tarnowie, realizacja zdjęć do filmu "Żużel", na quadzie Mariusz Wojtasik, fot. © Kid Film Sp. z o.o.

## 3.1.5 Wybór techniki i technologii

Był to moment, w którym ostatecznie musiałem postanowić o wyborze techniki i technologii do realizacji zaplanowanych ujęć. W *previsie* zobaczyłem, precyzyjnie jak moje ujęcia wyglądają oczami wirtualnej kamery. Świat wirtualny umożliwił precyzyjną analizę ruchu i rozłożenie ujęć na czynniki pierwsze. Możliwości pozycjonowania kamer, ich ruchu, przy tak dużej prędkości wykraczała poza moje dotychczasowe doświadczenie. Ostateczna decyzja o użyciu świata wirtualnego w tak dużym stopniu, nie była jednak łatwa. Miałem wiele wątpliwości, ale chłodna analiza argumentów za i przeciw zdecydowanie wskazywała, że jest to jedyne racjonalne wyjście, aby zbliżyć się do pierwotnych założeń artystycznych. Stadiony postanowiliśmy zaludniać wirtualnie, tło nie stanowiło więc problemu. Wykonanie modeli motorów żużlowych w Java 3D, których na tym etapie byliśmy już w posiadaniu, było stosunkowo łatwe. Problem stanowili zawodnicy. Uwzględniając wszystkie elementy, zdecydowałem, że użycie składowych (warstw) będzie najrozsądniejszym i najbezpieczniejszym rozwiązaniem w filmowaniu groźnych ujęć na torze. Oznaczało to w praktyce nakręcenie każdego zawodnika z osobna na przygotowanej ramie motoru i złożenie ich w całość na końcu. Ograniczyło to ryzyko wypadku praktycznie do zera, ale komplikowało realizację ujęć. Pozwalało jednak na nieograniczoną i bezpieczną możliwość

ich swobodnego kreowania. Do nakręcenia poszczególnych warstw obrazu, idealnym rozwiązaniem byłoby użycie *motion control*.

## **3.2 Koncepcje technologiczne**

## 3.2.1 Motion control / RTK (*Real-Time Kinematic*) 18

*Motion control* pozwala poruszać się z dużą dokładnością i powtarzalnością, której nam brakowało na torze żużlowym. *Motion control* niestety jest bardzo drogie i w filmie fabularnym rzadko praktykowane. Rozważałem też nietypowe systemy sterowania ruchem, które obejmują silniki krokowe i hydraulikę.

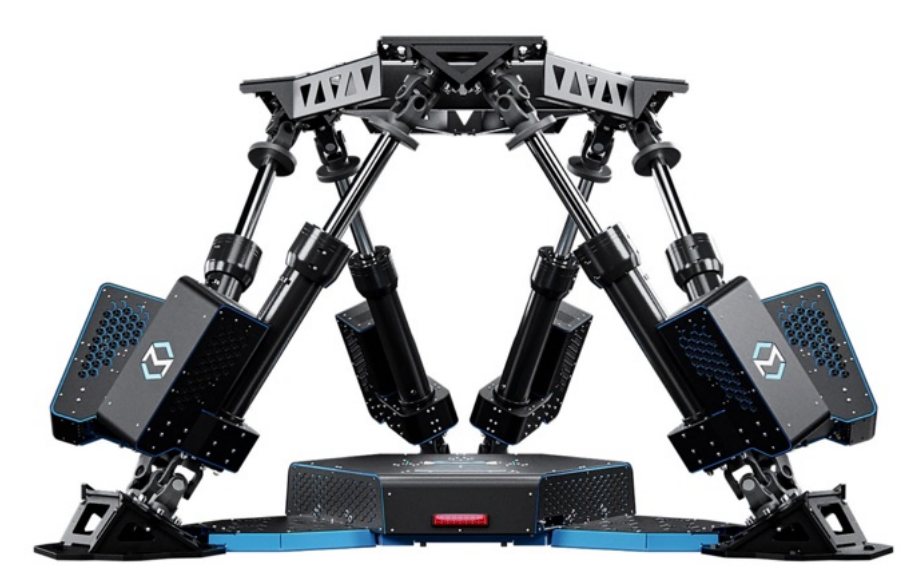

Il. 11. Platforma 6DOF, PS-6TL-1500, oparta na platformie Stewarta, źródło: https://motionsystems.pl/product/6dofpl/ps-6tl-1500/ [dostęp: 27 kwietnia 2023]

Znalazłem Platformę Stewarta19 6DOF, która znajdowała się w Dziale Matematyki i Informatyki Uniwersytetu Wrocławskiego, niestety napisanie oprogramowania dla jednego filmu przekraczałoby ramy czasowe i prawdopodobnie finansowe projektu. Obecnie branża gier komputerowych przyczyniła się znacząco do rozpowszechnienia tego typu urządzenia, co z pewnością może ułatwić jego użycie w filmie. Rozważaliśmy również użycie dronów z zaprojektowaną wcześniej trajektorią lotu –dzięki wykorzystaniu systemu RTK z dokładnością do kilku centymetrów i akceptowalną dla nas prędkością.

<sup>18</sup> Pennsylvania State University, *Real-Time Kinematic and Differential GPS | GEOG 862: GPS and GNSS for Geospatial Professionals*, https://www.e-education.psu.edu/geog862/node/1828 [dostęp: 27 kwietnia 2023].

<sup>&</sup>lt;sup>19</sup> Dasgupta B., Mruthyunjaya T.S., *The Stewart platform manipulator: a review*, "Mechanism and Machine Theory" 2000, t. 35, nr 1. [dostęp: 30 kwietnia 2023].

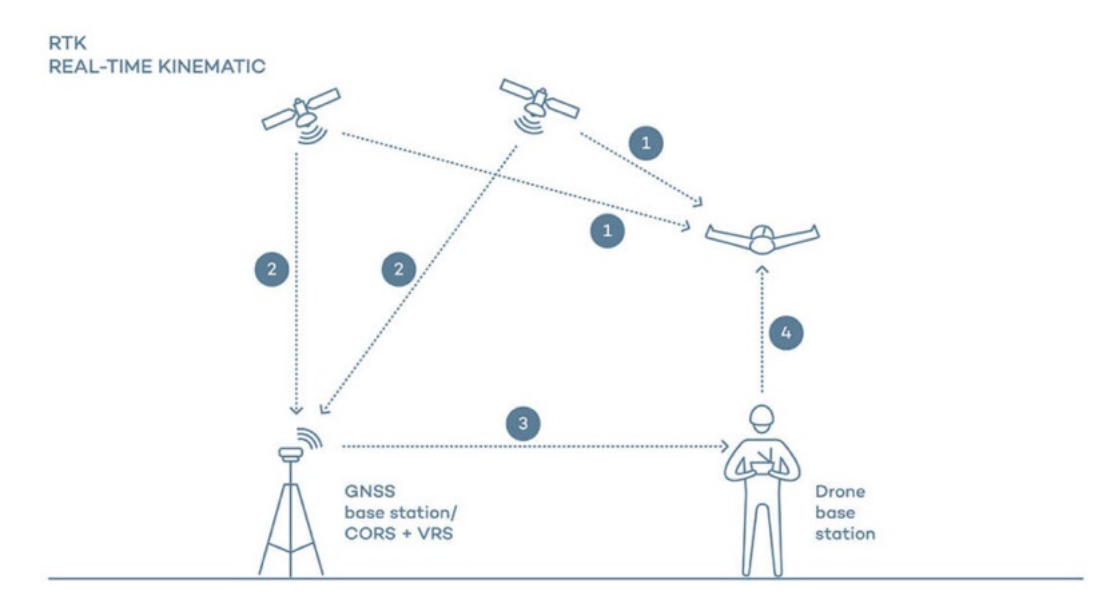

Il. 12. Schemat połączenie RTK w czasie rzeczywistym, źródło: https://www.klohn.com/wpcontent/uploads/2021/03/Picture7-300x236-2.png [dostęp: 27 kwietnia 2023]

Niestety, nie znaleźliśmy odpowiedzi na proste pytanie, co zrobimy, gdy zawodnicy z przyczyn od nich niezależnych, będą musieli zmienić trajektorie biegu? A dzieje się tak niestety wielokrotnie podczas wyścigów, o czym mogliśmy się sami naocznie przekonać. Pomysł manualnego sterowania dronem, przy potrzebnych nam prędkościach, okazał się równie ryzykowny i nie uzyskał akceptacji żużlowców. Prawdopodobieństwo katastrofy, do której mogło dojść na torze, było zbyt duże.

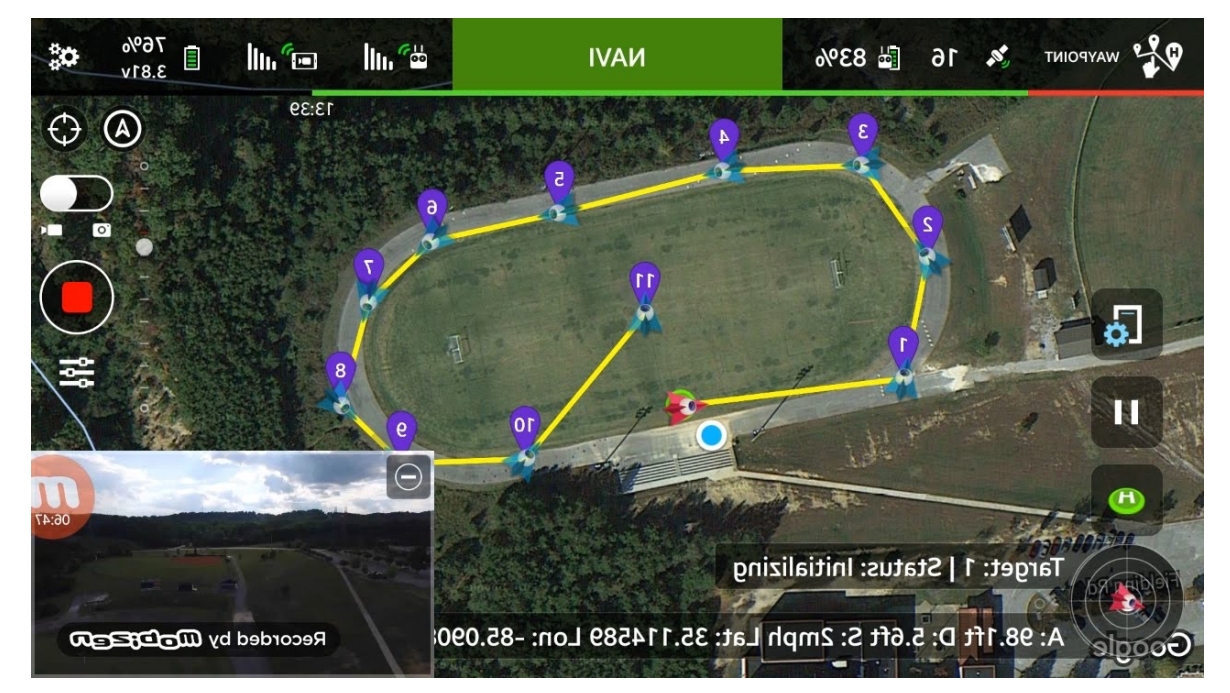

Il. 13. Przykładowa trajektoria lotu za pomocą RTK (Real-Time-Kinematic), źródło: https://forum.dji.com/thread.html [dostęp: 27 kwietnia 2023]

## 3.2.2 Cyklorama

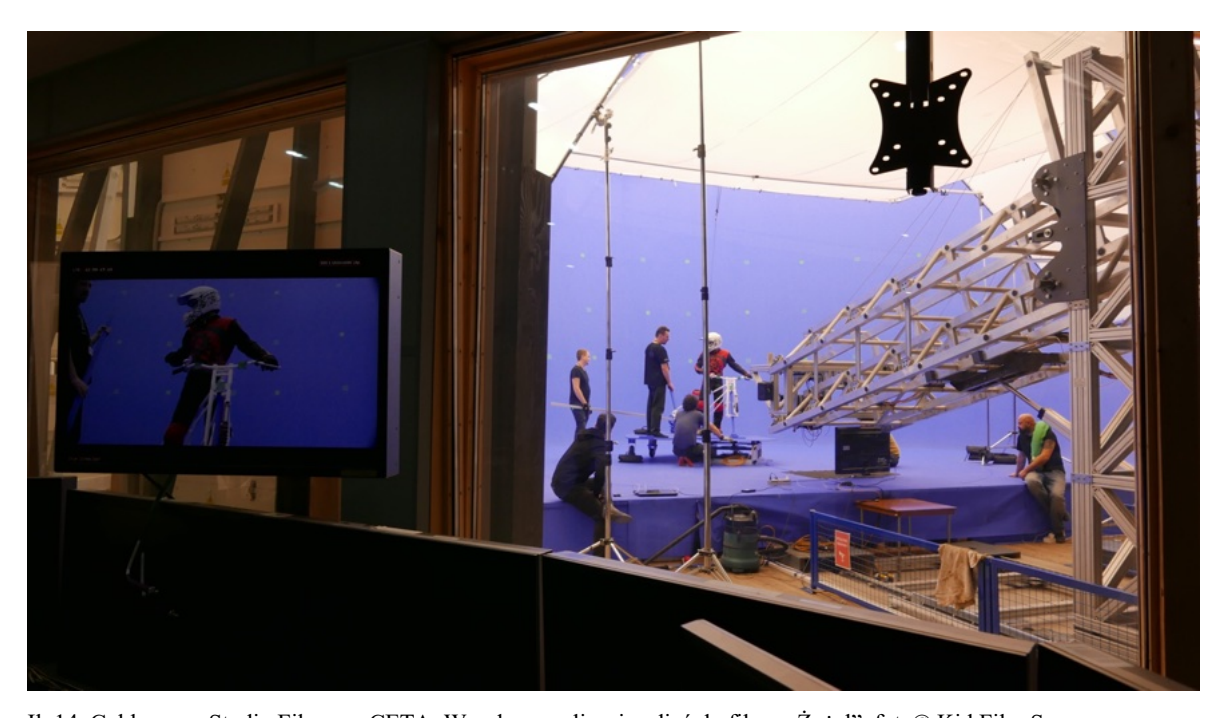

Il. 14. Cyklorama, Studio Filmowe CETA, Wrocław, realizacja zdjęć do filmu "Żużel", fot. © Kid Film Sp. z o.o. Przypomniałem sobie o Cykloramie Zbigniewa Rybczyńskiego<sup>20</sup> w CETA<sup>21</sup>. Zbigniew Rybczyński skonstruował we Wrocławskim Centrum Technologii audiowizualnych, obrotową scenę z ruchomym ramieniem, poruszającym się tylko w jednej płaszczyźnie, góra dół. System umożliwiał multiplikowanie postaci, umieszczanie i skalowanie ich w dowolnej stworzonej wirtualnie przestrzeni i skali. Oprogramowanie synchronizowało ruch ramienia i ruch obrotowej sceny. Całość systemu działała w czasie rzeczywistym. Za pomocą klucza *green screen* Ultimatte22, można było również zobaczyć efekt w czasie rzeczywistym w jakości HD. Niestety piszę o całym systemie Cykloramy w czasie przeszłym, ponieważ studio zostało rozebrane i już nie istnieje. Cyklorama wydawała się idealnym rozwiązaniem dla naszych potrzeb. Umożliwiała bowiem obrót świata o 360°, bez konieczności poruszania się kamery. Obrotowa scena była zsynchronizowana z kamerą, co w naszym wypadku, gdzie zawodnicy, jeżdżąc w kole, obracali się o 360° względem kamery, było bardzo korzystne. Sam obrót sceny nie wymagał już aż tak dużej prędkości, bieg trwający około

<sup>20</sup> IMDB, *Zbigniew Rybczynski*, https://www.imdb.com/name/nm0752960/ [dostęp: 27 kwietnia 2023].

<sup>&</sup>lt;sup>21</sup> Centrum Technologii Audiowizualnych, *The Seat of CeTA*, https://filmstudioceta.pl/en/o-ceta/the-seat-of-ceta/ [dostęp: 26 kwietnia 2023].

<sup>22</sup> Blackmagic, *Ultimatte | Blackmagic Design*, https://www.blackmagicdesign.com/products/ultimatte [dostęp: 26 kwietnia 2023].

sześćdziesięciu sekund, to około piętnastu sekund na jedno okrążenie, plus dodatkowa prędkość przesuwającej się ewentualnie kamery, była to wymarzona sytuacja dla nas. Podążając tropem koncepcji Zbigniewa Rybczyńskiego, która okazała się przynajmniej w teorii bardzo skuteczna, rozpocząłem naszą pracę nad kompletowaniem potrzebnych elementów. Po analizie *previsa* okazało się, że musieliśmy również symulować zmieniający się kąt ramy motoru na zakręcie. Postanowiłem udoskonalić pomysł Rybczyńskiego. Kamerowe ramię *motion control* było jak najbardziej do wykorzystania i potrzebne, ale brakowało urządzenia do poruszania ramą motoru.

# $\mathbb{R}^n \not\vdash \mathcal{K}^n$  $-11$ ion KUKA KR 210 L150-2 .<br>CUKA KR 210 L150-2 Base **KUKA KR 210 L150-2** G. **A** RoboD for Wet

#### $3.2.3$  Robot – KUKA<sup>23</sup>

Il. 15. Oprogramowanie ROBO DK do symulacji ruchu robota KUKA KR 210 L150, źródło: https://web.robodk.com/web?\_gl=1\*15pc9ec\*\_ga\*MTI2NzIxOTcxOC4xNjgyMDc5MzQz\*\_ga\_CC15V23QWE\*MTY4 MjA3OTM0Mi4xLjEuMTY4MjA3OTUxNi42MC4wLjA [dostęp: 27 kwietnia 2023]

Użycie robota przemysłowego, takiego jak KUKA, rozwiązałoby wszystkie nasze problemy z pozycją ramy motoru i jej obrotem w zaplanowanym czasie. Wiedziałem już o efektownym i bardzo skutecznym użyciu robota w filmie "Grawitacja"<sup>24</sup> przez operatora Emmanuela Lubezkiego25. Założyłem, że kwestie oprogramowania robota dla potrzeb filmu, musiały być rozwiązane, choć biorąc pod uwagę, jaką nowością w branży filmowej był robot przemysłowy, wiedziałem, że nie będzie to sprawa prosta do zrealizowania. Była to jednak idealna koncepcja, która rozwiązywałaby wszystkie nasze problemy. Zaangażowanie studia CETA i chęć instalacji robota w Cykloramie spowodowało, że postanowiłem drążyć temat.

<sup>23</sup> Kuka AG, *Industrial intelligence 4.0\_beyond automation*, https://www.kuka.com [dostęp: 27 kwietnia 2023].

<sup>&</sup>lt;sup>24</sup> IMDB, *Gravity (2013)* - *IMDb*, https://www.imdb.com/title/tt1454468/?ref\_=nv\_sr\_srsg\_0\_tt\_8\_nm\_0\_q\_Gravity [dostęp: 26 kwietnia 2023].

<sup>&</sup>lt;sup>25</sup> IMDB, *Emmanuel Lubezki*, https://www.imdb.com/name/nm0523881/?ref =ttfc\_fc\_cr9 [dostęp: 26 kwietnia 2023].

Nawiązałem kontakt z Andrew Flessasem<sup>26</sup>, guru wiedzy o robotach z wieloma patentami. Flessas jest autorem Robot Animatora<sup>27</sup>, innowacyjnego oprogramowania, które umożliwia "animację" fizycznego robota przemysłowego KUKA. Andrew oswoił mnie z robotyką i zachęcił do dalszych działań. Dodatkowym plusem i wielkim motywatorem był fakt, że stworzony świat wirtualny w *previsie*, dawał możliwość bezpośredniego eksportu stworzonej przeze mnie ścieżki ruchu zawodnika na motorze w formacie FBX28. Tym samym posiadaliśmy gotową trajektorię robota, zgodną z moimi ujęciami. Fakt ten przyspieszył cały proces i był dla mnie miłym zaskoczeniem, nie musiałem niczego zmieniać, wymyślać, kreować na nowo.

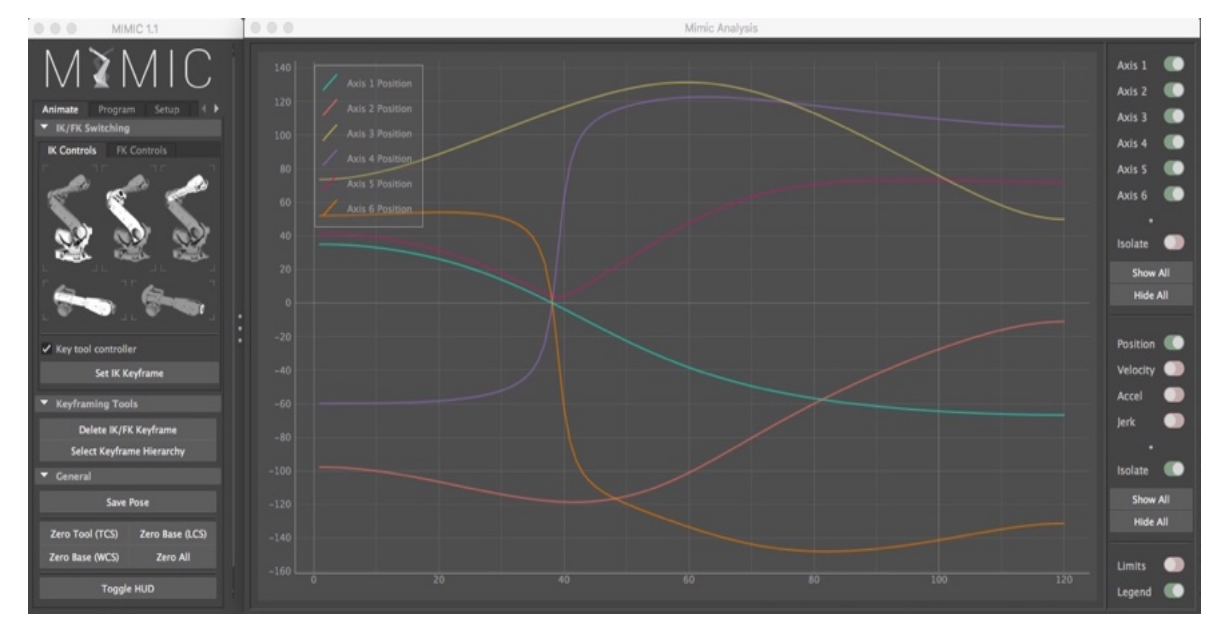

Il. 16. Oprogramowanie MIMIC od obsługi Robota przemysłowego np. KUKA KR210L150, źródło: https://www.mimicformaya.com/ [dostęp: 27 kwietnia 2023]

Zainstalowaliśmy w studio CETA naszego robota. Użyliśmy KUKA KR210L150 z serii 2000. Zamocowaliśmy go do betonowej podłogi studia tak, aby mógł wykonywać zaplanowane ruchy. Dokładność tego robota to 0,06 mm, co w sposób oczywisty dla naszych potrzeb było więcej niż wystarczające. Zasięg to około 3 m, a udźwig: 150 kg. Udźwig KUKA KR210L150 był elementem decydującym o wyborze, ponieważ nasza instalacja,

<sup>26</sup> IMDB, *Andrew Flessas*, https://www.imdb.com/name/nm14481815/?ref\_=nv\_sr\_srsg\_2\_tt\_0\_nm\_8\_q\_Flessas [dostęp: 26 kwietnia 2023].

<sup>27</sup> Kuka AG, *KUKA.ready2\_animate*, https://www.kuka.com/en-de/industries/other-industries/entertainmentindustry/amusement-rides/ready2\_animate [dostęp: 26 kwietnia 2023].

<sup>28</sup> *Everything You Need to Know About FBX Files*, https://vection-technologies.com/blog/Everything-You-Need-to-Know-About-FBX-Files-A-Comprehensive-Guide/ [dostęp: 23 lutego 2023].

rama motoru i zawodnik, ważyła około 120 kg. Wykonaliśmy test ścieżek zawodników w programie Autodesk Softimage29 przy współpracy z polską firmą Macopolis.

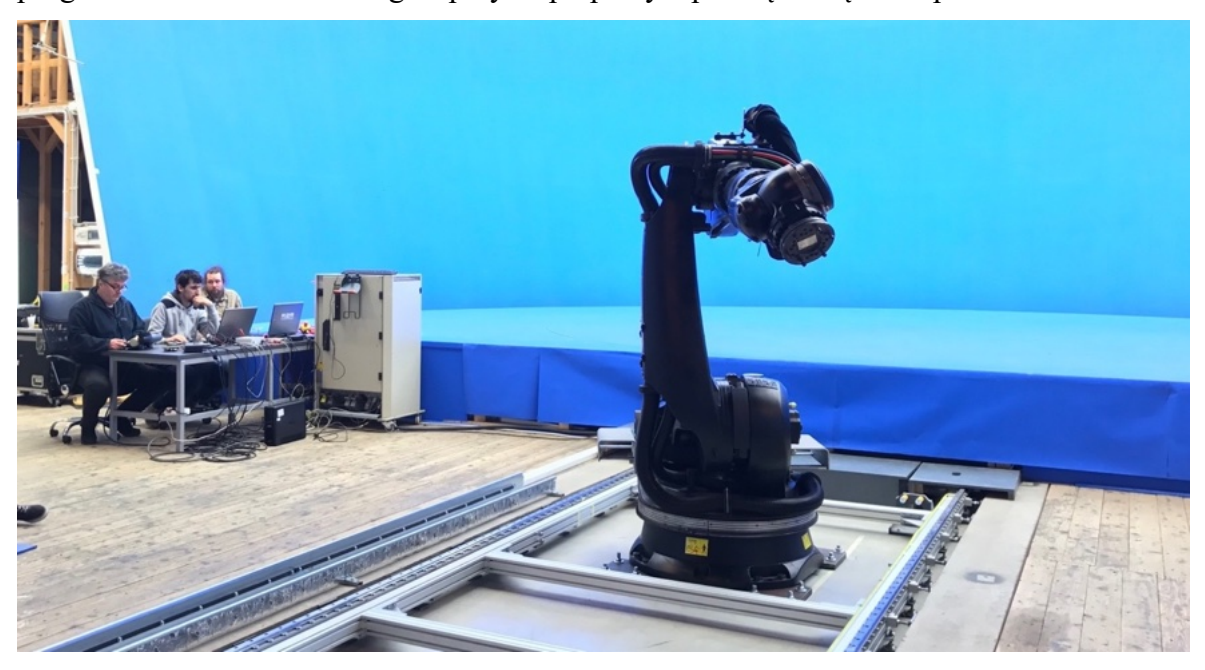

Il. 17. Cylkorama, Studio Filmowe CETA, Wrocław, robot KUKA KR 210 L150, realizacja zdjęć do filmu "Żużel", fot. © Kid Film Sp. z o.o.

Teoretycznie byliśmy gotowi do realizacji. Oczywiście diabeł tkwi w szczegółach i brak doświadczenia z robotem kosztował nas małą katastrofę. Po instalacji robota w CETA i zaimportowaniu ścieżek ruchu FBX okazało się po dalszych testach, że robot nie jest w stanie, z powodu swoich wewnętrznych zabezpieczeń, wykonywać drgań, które były przewidziane w ścieżce ruchu motoru. Po wygładzeniu ścieżki robot świetnie sobie radził, ale ujęcia były w tej formie dla nas bezużyteczne. Nie odwzorowywały zaplanowanej dynamiki i dramaturgii ruchu zawodników. Ewentualne drgania wprowadzone w post produkcji dawały oczywiście pewien efekt, ale brak interakcji zawodnika z ruchem ramy motoru był niezadowalający. Stanęliśmy przed problemem nie do rozwiązania. Bez ingerencji w strukturę oprogramowania robota i zaryzykowania jego ewentualnego zniszczenia, nie byliśmy w stanie rozwiązać problemu drgań. Nie wiedzieliśmy również, jak zachowa się sam robot po naszej ingerencji. Biorąc pod uwagę względy bezpieczeństwa zawodnika (kaskadera) siedzącego na robocie, brak mojego (i wszystkich uczestników) doświadczenia w tej dziedzinie, zrezygnowaliśmy z udziału robota KUKA.

<sup>29</sup> Autodesk, *Softimage 2015 Final Release Announcement*, https://www.autodesk.com/products/softimage/overview. [dostęp: 30 kwietnia 2023].

## 3.2.4 Metoda półautomatyczna

Osobiście traktuję to jako swoją porażkę, ponieważ proponując użycie robota jako narzędzia idealnego, bardzo pomyliłem się. Jednak bezcenna jest wiedza, którą w ten sposób nabyłem, dlatego chcę się nią podzielić, by uniknąć podobnych błędów w przyszłości. Ponieważ koncepcja Cykloramy co do idei była słuszna, przeprosiłem się z rotacyjną sceną Cykloramy i osobiście zastąpiłem robota, odtwarzając manualnie drgania i pozycję pochylenia ramy motoru, zgodnie z przebiegiem czasowym w *previsie*.

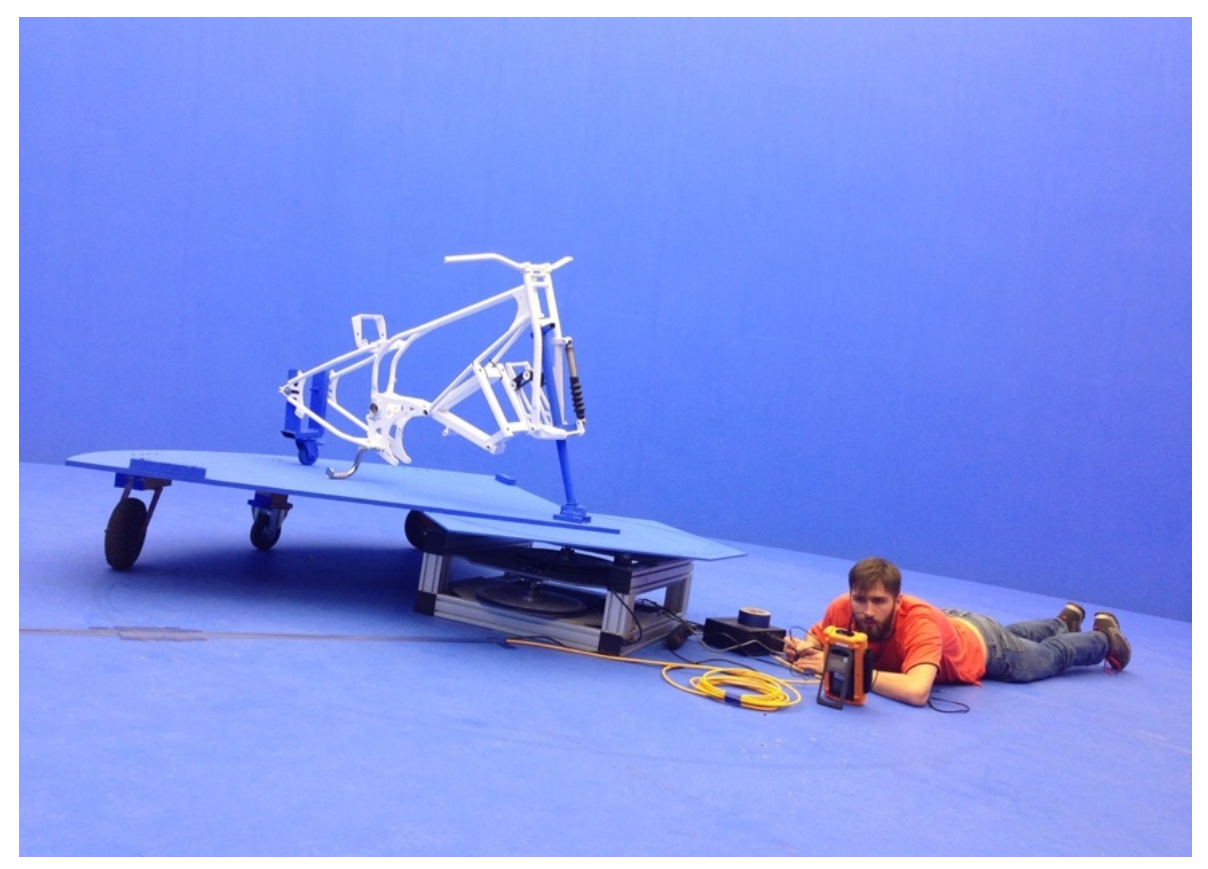

Il. 18. Cylkorama, Studio Filmowe CETA, Wrocław, realizacja zdjęć do filmu "Żużel", fot. © Kid Film Sp. z o.o.

Musieliśmy zmodyfikować napęd sceny obrotowej, która okazała się jednak zbyt wolna. Dodaliśmy jeszcze jedną mniejszą platformę obrotową na dużej scenie Cykloramy. Suma obydwu platform dawała zadowalającą prędkość. Całość była zsynchronizowana z ramieniem *motion control*, co umożliwiło nam synchronizację z prawdziwą szybkością na torze z *previsa*. Dzięki technologii Ultimatte i oprogramowaniu Touchdesigner mogłem podglądać i miksować przygotowany wcześniej *previs*, z obrazem na żywo. To wszystko w kilku warstwach w czasie rzeczywistym.

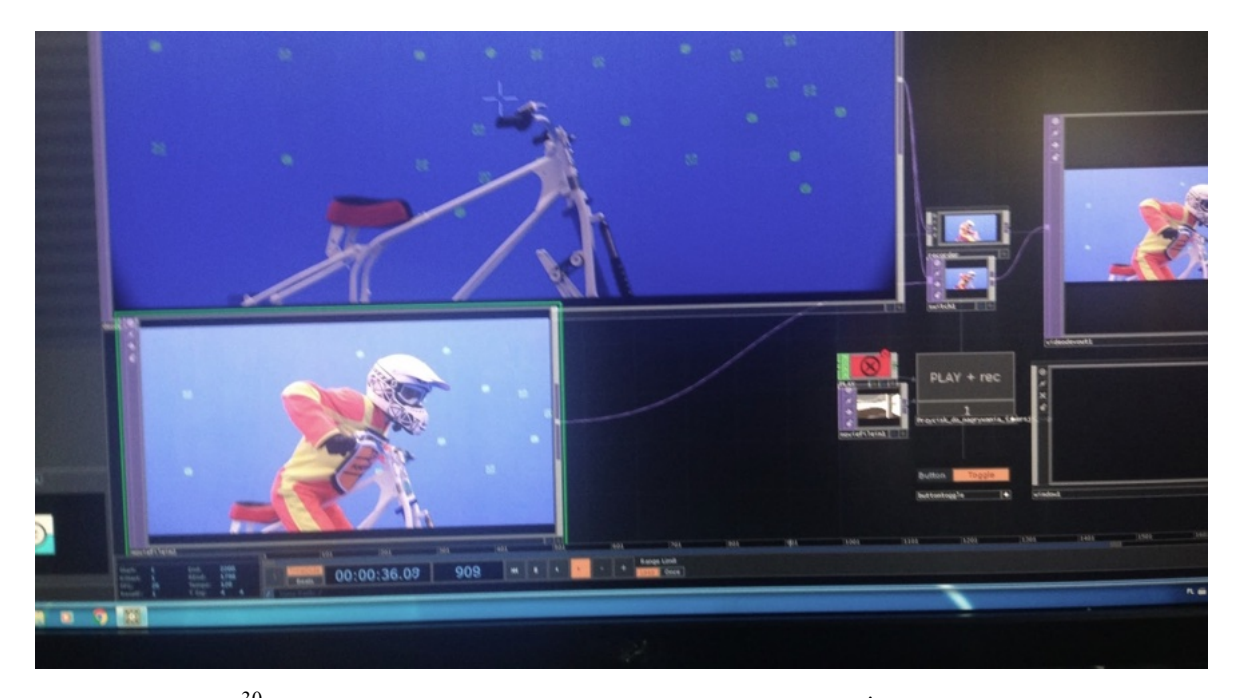

Il. 19. Touchdesigner<sup>30</sup>, Studio Filmowe CETA, Wrocław, realizacja zdjęć do filmu "Żużel", fot. © Kid Film Sp. z o.o. To był plan B, na który mogłem sobie pozwolić, mając wcześniej precyzyjnie przygotowanego, sprawdzonego i zaakceptowanego *previsa*. Cyklorama, pomimo problemów, okazała się ostatecznie sukcesem. Podczas dwutygodniowego pobytu i realizacji kolejnych ujęć na Cykloramie, odbywałem niekończące się dyskusje o błędach, które popełniłem z robotem i ewentualnych udoskonaleniach, które pomogłyby zautomatyzować cały proces. CETA to był nasz ostatni etap, gdzie mogłem dosłownie dotknąć realnie dziejących się na moich oczach efektów. Tylko jedna rzecz nie dawała mi spokoju. Mieliśmy już rozpracowaną i udoskonaloną całą motorykę. Nauczyliśmy się perfekcyjnie symulować ruchy zawodników. Stworzyliśmy mechanizm do pochylania motoru. Idąc tropem naszego nieszczęsnego robota, gdybyśmy nagrali ścieżkę ruchu ciała zawodnika razem z ramą motoru, właściwie mielibyśmy wszystko, aby przenieść całość do świata wirtualnego. Uświadomiłem sobie, że "zbroja żużlowca": kevlar, kask, rękawice stwarza niepowtarzalną okazję do potencjalnego stworzenia ich w świecie wirtualnym.

Zawodnicy to był jedyny realny element, którego nie planowałem od samego początku tworzyć w sposób wirtualny. Przyczyny były oczywiste, byli oni naszą pępowiną, łączącą nasz świat wirtualny z ujęciami świata realnego (prawdziwego). Z braku wcześniejszego doświadczenia nie rozważałem tej opcji nawet teoretycznie.

<sup>30</sup> Derivative, *Derivative*, https://derivative.ca [dostęp: 27 kwietnia 2023].

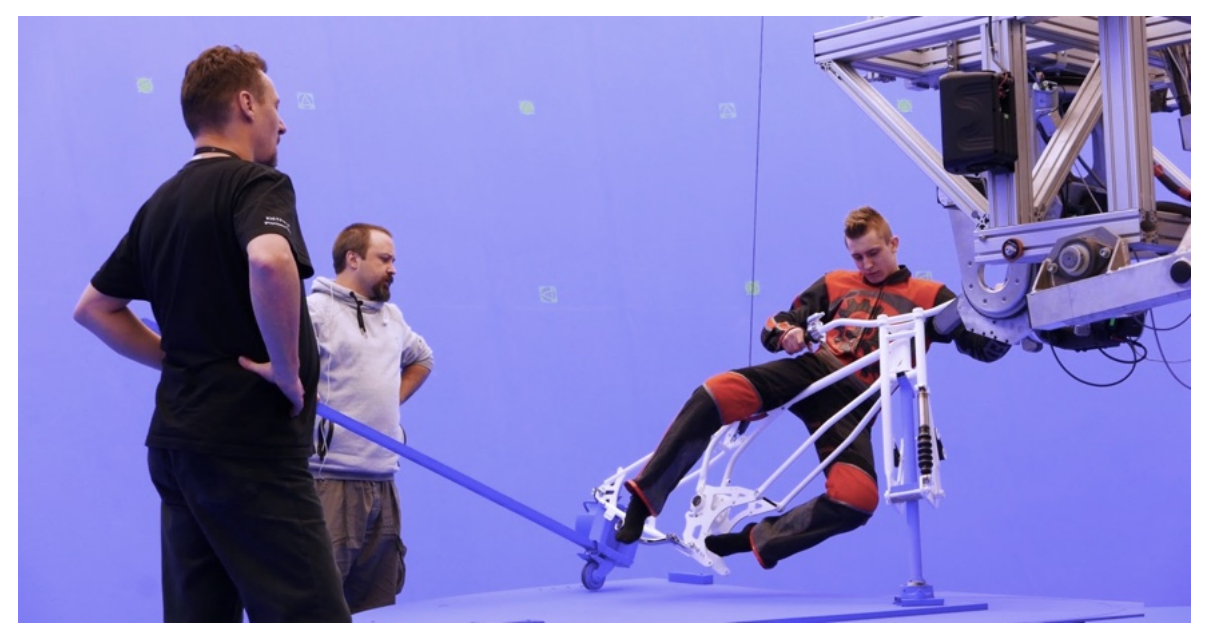

Il. 20. Cyklorama, Studio Filmowe CETA, Wrocław, realizacja zdjęć do filmu "Żużel", fot. © Kid Film Sp. z o.o.

W studio CETA mieliśmy wszystkie kevlary, kaski, rękawice i buty. Wszystko leżało jak na dłoni przede mną. Motory i stadiony mieliśmy już wykonane lub planowaliśmy ich wykonania dla ujęć z Cykloramy. Po kilkudniowych dyskusjach, postanowiłem zaryzykować po raz ostatni. Zeskanowaliśmy wszystkie elementy składowe znajdujące się w studio CETA. Całość pomysłu polegała na użyciu po raz pierwszy w polskim filmie fabularnym techniki *motion capture* (*mocap*), która pozwala na "przechwytywanie" ruchów trójwymiarowych wykonywanych przez aktora.

## 3.2.5 Motion capture

Wiedziałem o istnieniu firmy Mocap.games<sup>31</sup>, wykonującej projekty do gier komputerowych CD Projekt RED32. Teoretycznie mogłoby się to udać, nie wiedziałem jednak na tym etapie, jak precyzyjny jest istniejący system *mocap*. Nie posiadałem wówczas żadnego doświadczenia w tej dziedzinie. Pomysł szalony, ale ponieważ zamykał się jeszcze na tym etapie w ramach budżetu, i oszczędnościach wynikających z braku robota KUKA, postanowiłem go przetestować. Ryzyko nie było aż tak wielkie, a efekt mógł być nieproporcjonalnie lepszy od naszych dotychczasowych półautomatycznych dokonań.

<sup>31</sup> Mocap.games, *Mocap.games*, http://mocap.games [dostęp: 26 kwietnia 2023].

<sup>32</sup> Pol C.P.S.A. ul J. 74 03-301 W., *Home*, https://www.cdprojekt.com/pl/ [dostęp: 27 kwietnia 2023].

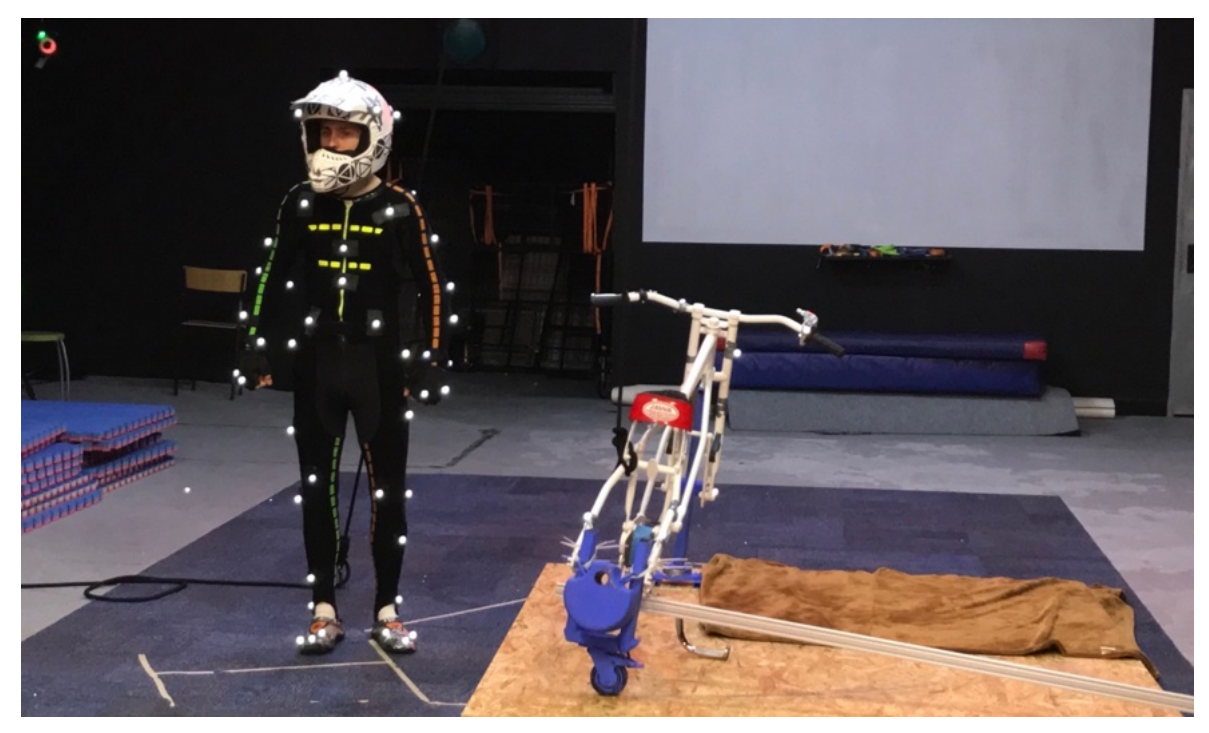

Il. 21. Studio motion capture - Mocap.games, realizacja zdjęć do filmu "Żużel", fot. © Kid Film Sp. z o.o.

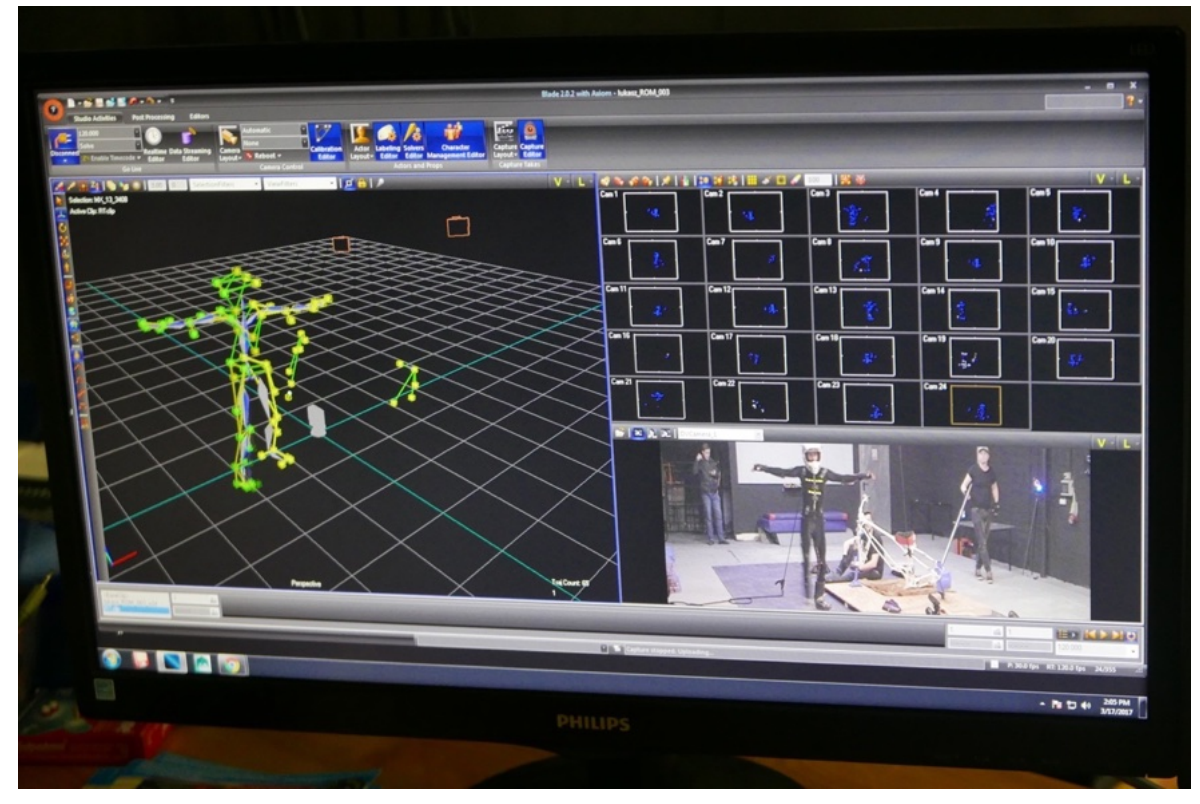

Il. 22. Studio motion capture - Mocap.games,, realizacja zdjęć do filmu "Żużel", fot. © Kid Film Sp. z o.o.

Już po pierwszych próbach okazało się, że jest to rewelacyjna technologia, którą będziemy mogli zastąpić nasze technicznie najtrudniejsze ujęcia. Co najgorsze, okazało się, że obecność autora zdjęć filmowych podczas sesji *mocap* nie jest już konieczna. A nawet troszkę bezsensowna, bo nie nawiązuje w żaden sposób do pracy, którą wykonuje autor zdjęć

filmowych. Wszystko dzieje się bowiem w niewidocznej wirtualnej przestrzeni 3D, bez możliwości jakiejkolwiek ingerencji autora zdjęć filmowych. Co ciekawe, całość scen, która została wykonana podczas jednodniowej sesji, była równowartościowa z dwutygodniowym pobytem w studio CETA. Sam fakt, że autor zdjęć jest na tym etapie niepotrzebny, a jednodniowa sesja może ewentualnie zastąpić dwutygodniową pieczołowitą pracę w studio, bardzo mnie wyczuliło na to, co działo się wokół mnie. Możliwości, precyzja i efektywność, które stwarza technika *mocap*, uświadomiły mi jej rolę, którą w przyszłości z pewnością odegra w przemyśle filmowym, a na razie sprawdziła się w naszym filmie. Technika *mocap* pozwoliła na zaskakująco realistyczne przechwytywanie i ewentualną korektę ruchów żużlowca, razem z ramą motoru. Możliwość późniejszej zmiany ruchu i pozycji zawodników umożliwiała bardzo precyzyjne ich zsynchronizowanie w skomplikowanych sytuacjach na torze. Na co nie pozwalał nam materiał zrealizowany w studio CETA.

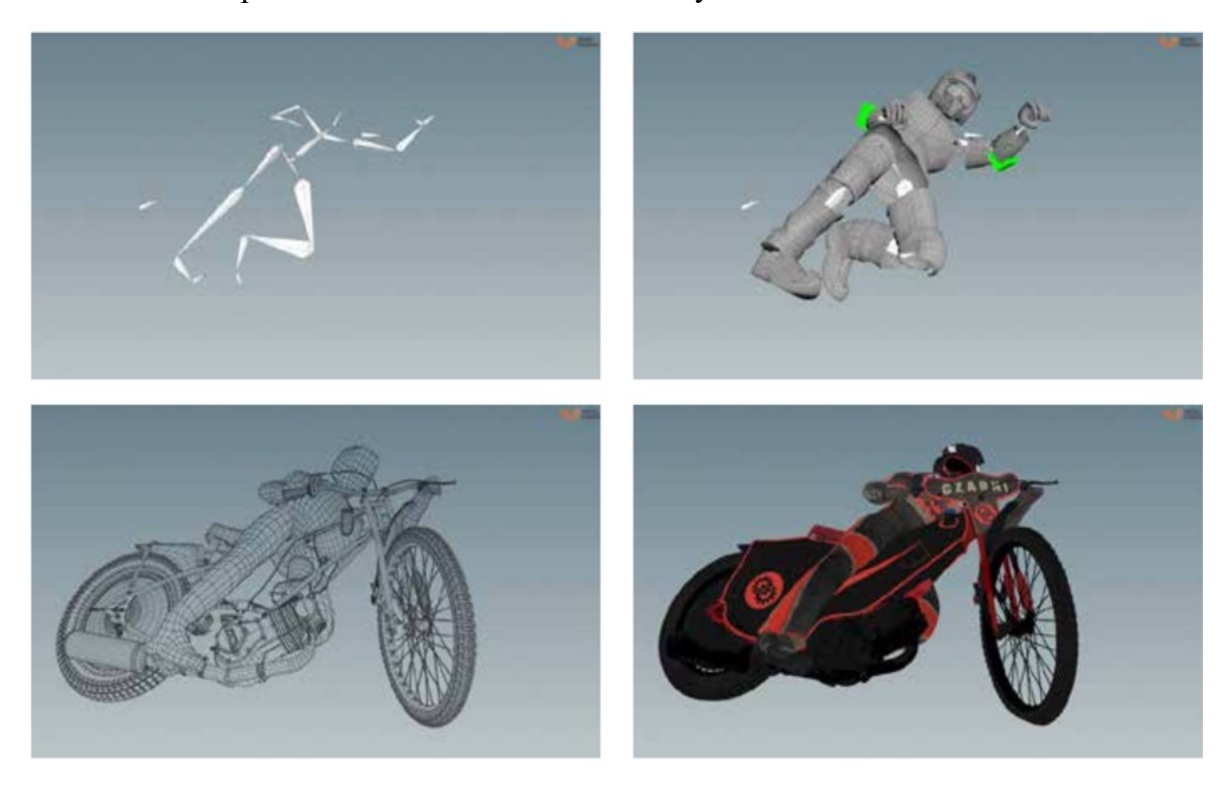

Il. 23. Poszczególne etapy realizacji zdjęć za pomocą techniki motion capture, film "Żużel", fot. © Kid Film Sp. z o.o.

- 1. Kości z danych mocapowych, które dają obraz tego, jak aktor poruszał się w rzeczywistości na planie.
- 2. Testowa geometria kluczowych elementów postaci do animacji.
- 3. Geometria tzw. coliderów służy do osadzania na ciele aktora symulacji ubrania, tkanin i miękkich elementów (kombinezon, osłona motoru, włosy)
- 4. Szybki render całej animacji, który służy do sprawdzenia, czy nie doszło do żadnego błędu.

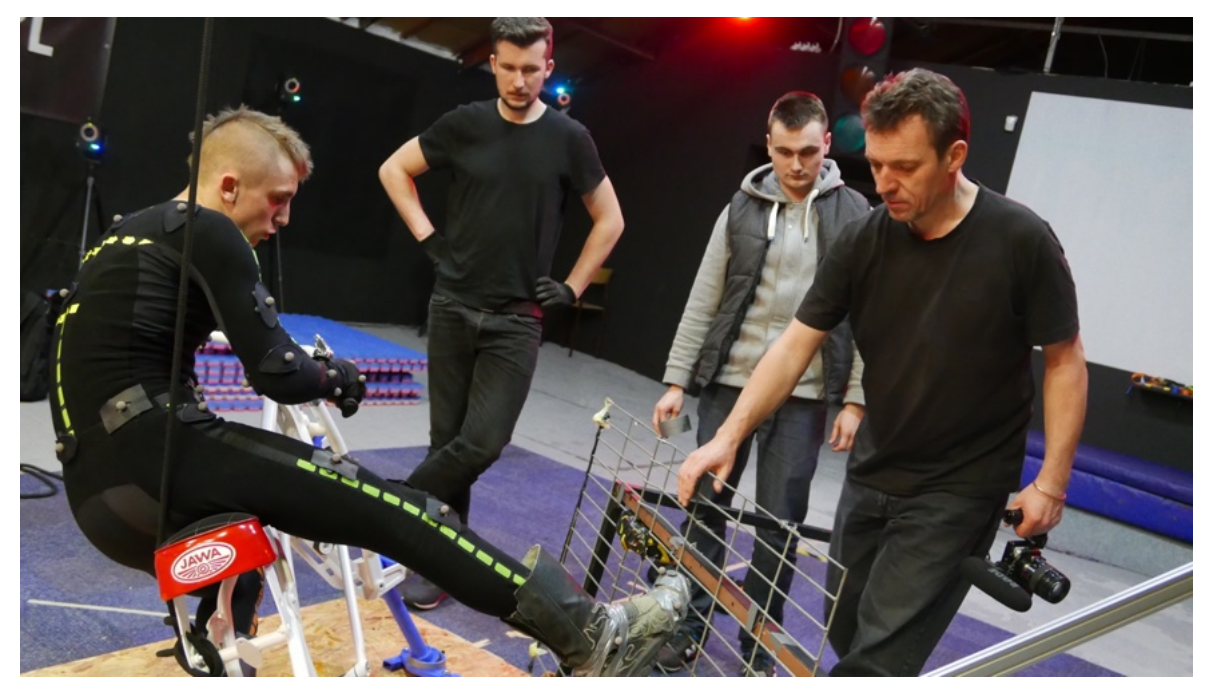

Il. 24. Studio motion capture – Mocap.games, realizacja zdjęć do filmu "Żużel", fot. © Kid Film Sp. z o.o.

#### 3.2.6 Farma renderująca

Przed podjęciem decyzji o realizacji *mocap* trzeba jednak rozważyć koszty ostatecznego renderu, wynajęcia farmy obliczeniowej. Obecnie ich dostępność jest coraz większa i dodatkowo pojawiają się serwisy online, których ceny możemy łatwo skalkulować przed przystąpieniem do realizacji. Oczywiście już podczas realizacji zdjęć do filmu "Żużel" istniały możliwości obliczeniowe w wirtualnych chmurach jak Amazon AWS<sup>33</sup>, ale ich dostępność była wtedy poza zasięgiem naszego budżetu. Nasz render nie został zaplanowany na początku produkcji, stanowiło to poważne zagrożenie dla ostatecznego użycia sesji *mocap* w naszym filmie. Farma renderująca, którą dysponowaliśmy, liczyłaby zaplanowane ujęcia około trzech lat. To jest z oczywistych powodów technologia, którą trzeba zaplanować na etapie budżetu i prac wstępnych. Oczywiście często na tak bardzo wczesnym etapie produkcji autor zdjęć filmowych nie uczestniczy, a przynajmniej nie w tak dużym zakresie. Chcąc za wszelką cenę ratować sytuację filmu "Żużel" i wykorzystać jak najwięcej materiałów *mocap*, rozpaczliwie poszukiwałem rozwiązania problemu renderu. Po bardzo długich perturbacjach wylądowałem dzięki pomocy dyrektora Marka Michalewicza w ICM34 Interdyscyplinarnym Centrum Modelowania Matematycznego i Komputerowego

<sup>33</sup> Amazon, Amazon Web Services (AWS) - Cloud Computing Services, https://aws.amazon.com/?nc2=h\_lg. [dostęp: 30 kwietnia 2023].

<sup>34</sup> ICM, *METEO.PL*, http://meteo.icm.edu.pl [dostęp: 26 kwietnia 2023].

Uniwersytetu Warszawskiego, które jest największą w Polsce (i znajdującą się w ścisłej europejskiej czołówce) instalacją tego typu. Dzięki zaangażowaniu ICM, film mógł powstać w swojej ostatecznej wersji.

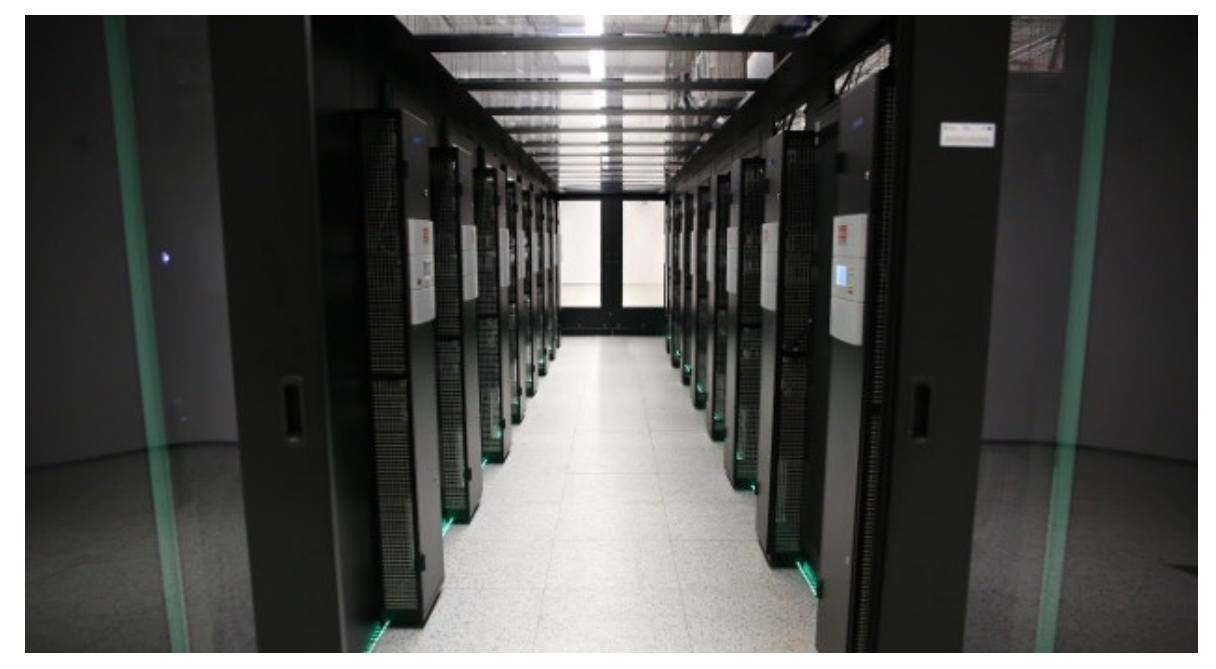

Il. 25. Centrum Modelowania Matematycznego i Komputerowego Uniwersytetu Warszawskiego, fot. ICM

Ostatecznie render odbył się na komputerze Enigma, który jest największym w Polsce superkomputerem do analiz Big Data. Enigma wyposażona jest w ponad osiem tysięcy rdzeni obliczeniowych, a jej pamięć przekracza pojemność ośmiu milionów gigabajtów, czyli osiem peta bajtów. Do tworzenia świata 3D, użyliśmy oprogramowania Houdini. Proceduralny przepływ pracy Houdini okazał się idealny do stworzenia dynamicznych zmian symulacji cząstek "flary żużlowej". Flara unosząca się za jadącym motorem żużlowym sprawiała od początku prac na torze problemy i pozostała naszym największym kłopotem aż do końca. Odwzorowanie właściwości fizycznych jej cząsteczek były przedmiotem wielotygodniowych testów i prób. Była ona też najbardziej czasochłonnym elementem renderu Enigmy. Do renderu został użyty software Redshift<sup>35</sup>, który zainstalowaliśmy na komputerach Enigmy. Zoptymalizowaliśmy prowadzenie oprogramowania Redshift w środowiskach równoległych i rozproszonych, co usprawniło zadania farmy obliczeniowej. Zapewniło nam to bezawaryjność obliczeń.

<sup>35</sup> Maxon, *GPU-accelerated, biased 3D renderer | Redshift by Maxon*,

https://www.maxon.net/en/redshift?gclid=CjwKCAjwl6OiBhA2EiwAuUwWZXMUUmGN-M5l\_mRyXAbpA-I7MeRJL2rY3-GjAAKIozGkuwlBPIJM3RoCLVEQAvD\_BwE [dostęp: 26 kwietnia 2023].

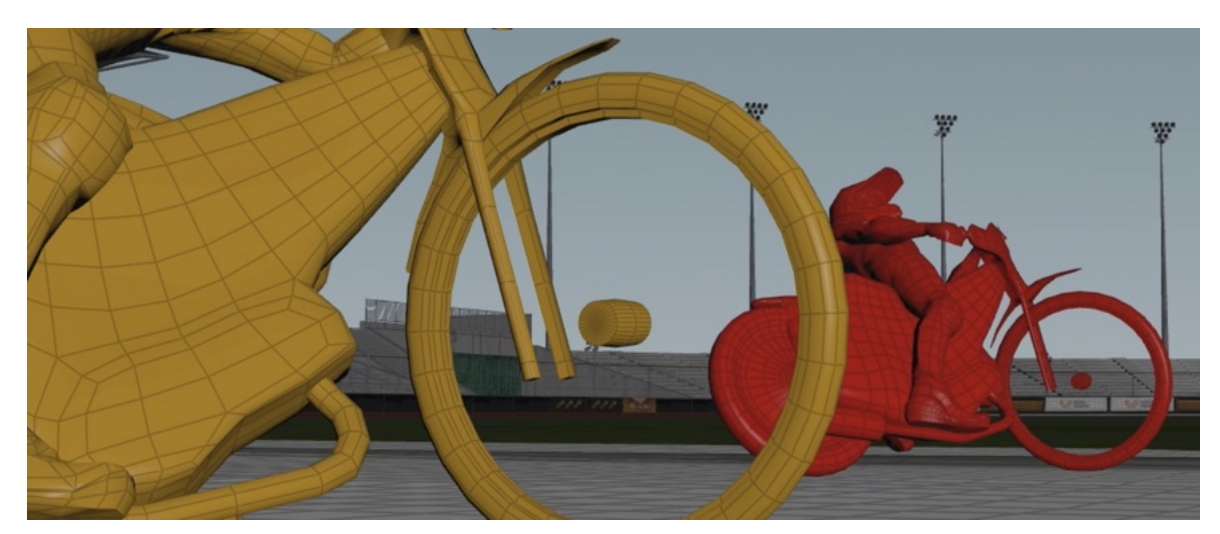

Il. 26. Fragment previsu do filmu "Żużel", scena 89, źródło: © Kid Film Sp. z o.o.

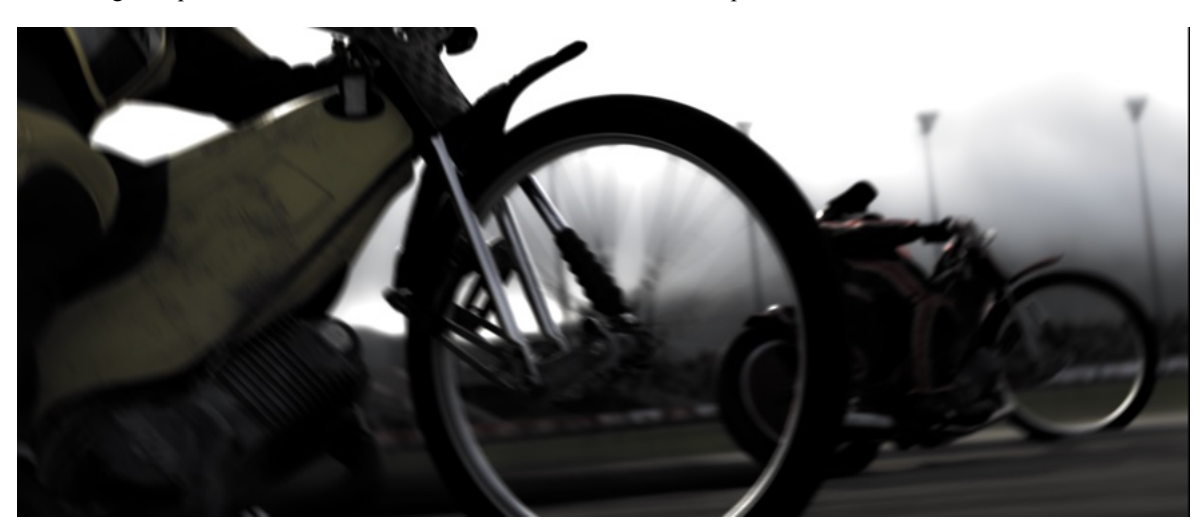

Il. 27. Fragment filmu "Żużel", scena 89, źródło: © Kid Film Sp. z o.o.

Całość została policzona w ciągu dwóch miesięcy w trybie 24 godziny na dobę. Sam redner Enigmy nie wymagał obecności czy ingerencji autora zdjęć filmowych. Zaniepokoiłem się kolejnym brakiem autora zdjęć filmowych w tak czasochłonnym i kosztownym procesie. I poniekąd słusznie, ponieważ okazało się, że wybór, na jakim sprzęcie renderujemy nasz przygotowany świat wirtualny, ma również znaczenie dla finalnego obrazu. Są to decyzje, jakiego oprogramowanie używamy: czy jest to Redshift użyty w "Żużlu", czy najczęściej używany w hollywoodzkich superprodukcjach Renderman<sup>36</sup> firmy Pixar. Czy decydujemy się na render CPU (*Central Processing Unit*), czy GPU (*Graphics Processing Unit*). Główną różnicą między renderowaniem GPU i CPU jest sposób, w jaki obsługują proces renderowania. Renderowanie CPU wykorzystuje moc obliczeniową jednostki centralnej, podczas gdy renderowanie GPU wykorzystuje moc obliczeniową karty graficznej do

<sup>36</sup> Pixar, *Pixar's RenderMan | Renderman Home*, https://renderman.pixar.com [dostęp: 27 kwietnia 2023].

wykonywania tych samych zadań. GPU jest zdecydowanie szybsze i korzystniejsze do obliczania obrazów. Niestety, nie wszystkie silniki dają możliwość renderu przy pomocy GPU lub mają ograniczenia. Każda metoda ma swoje plusy i minusy. Sytuacja na rynku zmienia się niemal codziennie, więc warto przeprowadzić odpowiednie testy przed rozpoczęciem prac. Decyzja wyboru farmy jest kluczowa, ponieważ przygotowanie projektu jest bardzo pracochłonne, a portowanie (przeniesienie) go na inny system *post factum* jest praktycznie niemożliwe.

#### **3.3 Postprodukcja**

## 3.3.1 Format  $EXR^{37}$

Kolejnymi odkryciami etapu post produkcji, które miały fundamentalne znaczenie dla mnie jako autora zdjęć filmowych, to możliwość ingerencji w już wygenerowany materiał z render farmy. Ujęcia zostały dostarczone w plikach EXR, które umożliwiają dalszą ingerencję w już wygenerowany świat wirtualny. Ustaliłem, które elementy obrazu mają dla mnie znaczenie i poprosiłem o ich umiejscowienie na oddzielnych warstwach. Pracując w świecie wirtualnym, można sobie pozwolić na dzielenie go na dowolne, nam potrzebne kawałki. Muszę przyznać, że dla autora zdjęć filmowych korzystanie z tej możliwości jest fantastyczne. Umożliwia korekcję barwną na steroidach. Praktycznie każdy element świata 3D możemy korygować indywidualnie (oczywiście musi to zostać wcześniej zaplanowane). Poza korekcją barwną mamy możliwość ingerencji w głębię ostrości, używając techniki *Depth Map38*, która pozwala na dowolne usytuowanie ostrości. Było to w przypadku filmu "Żużel" dosyć istotne, ponieważ przysłona, na której pracowaliśmy podczas realizacji scen na torze żużlowym to f 2.8-3,5. Bardzo trudno było podejmować ostateczne decyzje przed wyrenderowaniem obrazu, gdzie i jaka głębia będzie odpowiednia. Wynikało to z bardzo dużej prędkości i dynamiki ujęć.

<sup>37</sup> ILM, *OpenEXR Joins Academy Software Foundation Projects | Industrial Light & Magic*, https://www.ilm.com/openexr-joins-academy-software-foundation-projects/ [dostęp: 27 kwietnia 2023].

<sup>38</sup> Looking Glass, *What is a depth map?*, https://lookingglassfactory.com/blog/depthmap#:~:text=A%20depth%20map%20is%20rendered [dostęp: 26 kwietnia 2023].

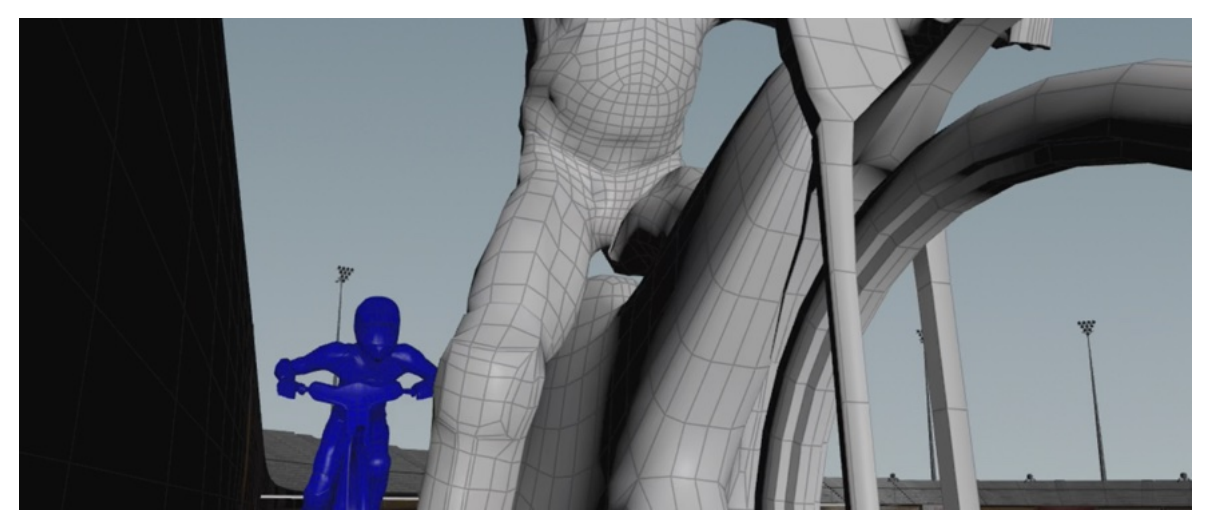

Il. 28. Fragment previsu, scena 67, do filmu "Żużel", źródło: © Kid Film Sp. z o.o.

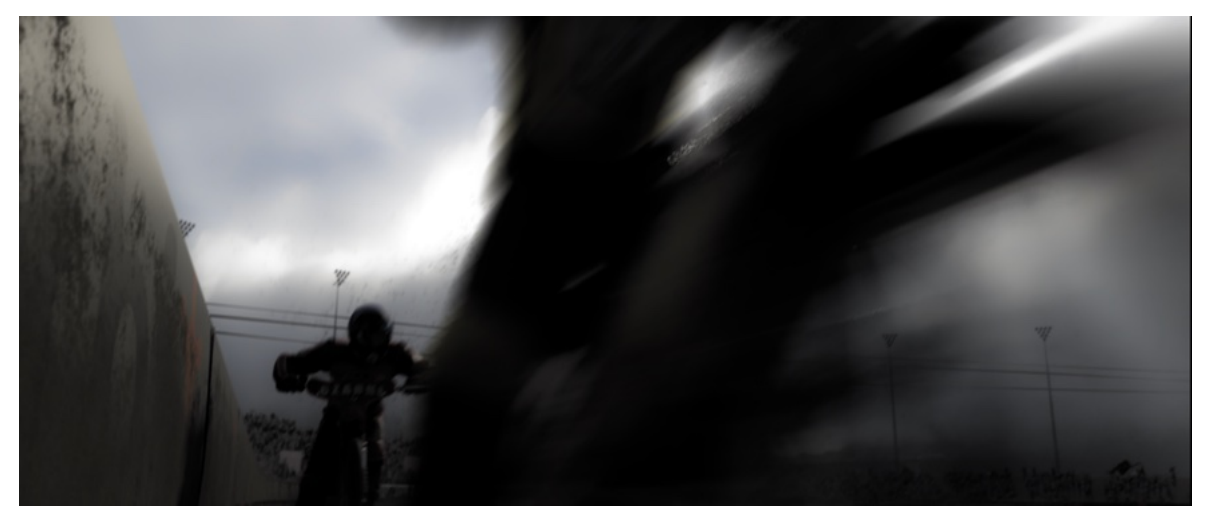

Il. 29. Fragment filmu "Żużel" scena 67, źródło: © Kid Film Sp. z o.o.

## 3.3.2 Mapa HDRI39

Drugim ważnym i zaskakującym momentem pracy post produkcyjnej był moment, w którym zostałem poproszony o wybranie HDRI – *High Dynamic Range Imaging*, a dokładnie mówiąc o "mapę" HDRI, kompletną sferę nieba (360 stopni), z dużą rozpiętością światła. Mapa HDRI pozwala oświetlić świat stworzony w świecie 3D. Stworzony przeze mnie w okresie przygotowawczym *previs*, był bardzo techniczny, jego pierwotnym założeniem było odwzorowanie w sposób mechaniczny ruchu i prędkości kamer. Nie miał wiele wspólnego z końcowym obrazem filmowym.

<sup>39</sup> HDRI Maps, Library of 20K HDRI Maps, textures, HDRI timelapses for 3d artists, https://hdrmaps.com [dostęp: 20 grudnia 2022].

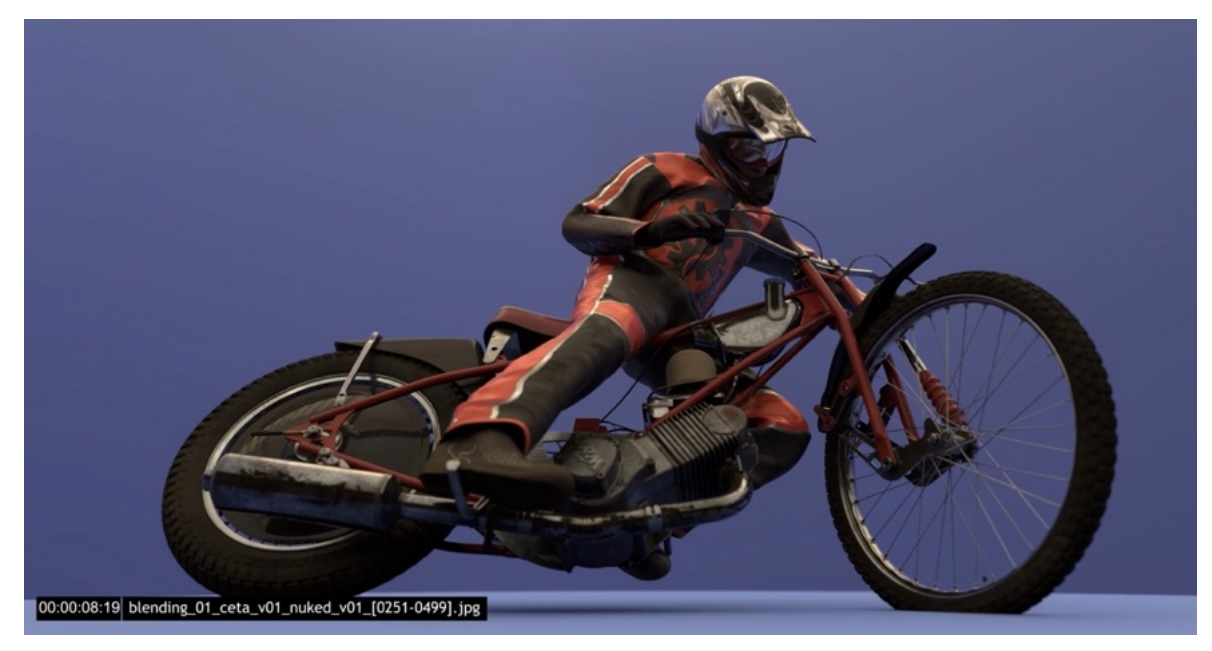

Il. 30. Studio Filmowe CETA, Wrocław, testy HDRI do filmu "Żużel", fot. © Kid Film Sp. z o.o.

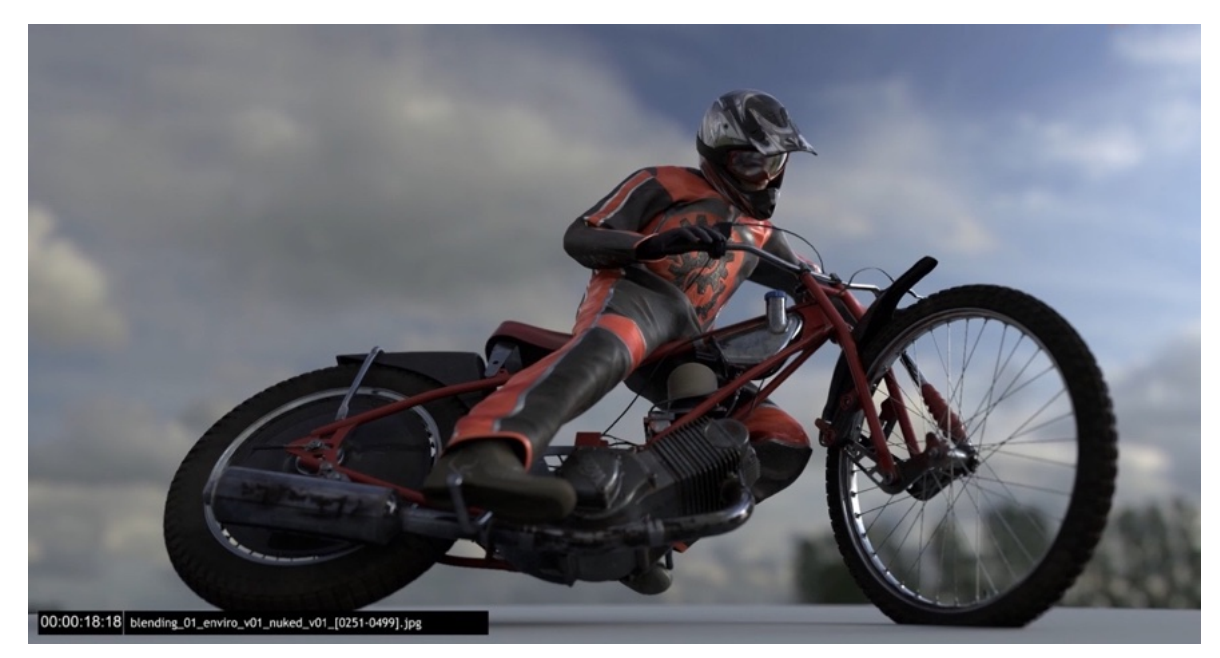

Il. 31. Studio Filmowe CETA, Wrocław, testy HDRI do filmu "Żużel", fot. © Kid Film Sp. z o.o.

Trudno opisać, jak wielkie było moje zdziwienie, gdy zastosowałem w nim HDRI. Po zaimportowaniu HDRI okazało się, że cała moja praca, którą wykonałem na początku filmu, nie posłużyła jedynie do decyzji, jakie będą ustawienia i pozycje kamer. Po zaimportowaniu HDRI poczułem się autorem wszechmogącym, a raczej "wirtualnym autorem zdjęć filmowych", który ma wpływ na charakter obrazu jak nigdy dotąd. Słońce lub jego brak, chmury takie czy inne – to wszystko zależało ode mnie. Pomyślałem wtedy o sytuacji, gdy stoję z kant szkiełkiem na planie filmowym i uważnie obserwuję słońce, aby zdecydować o lepszym momencie dla światła i plastyki sceny. A teraz jednym kliknięciem myszki mogłem zmienić radykalnie wszystko.

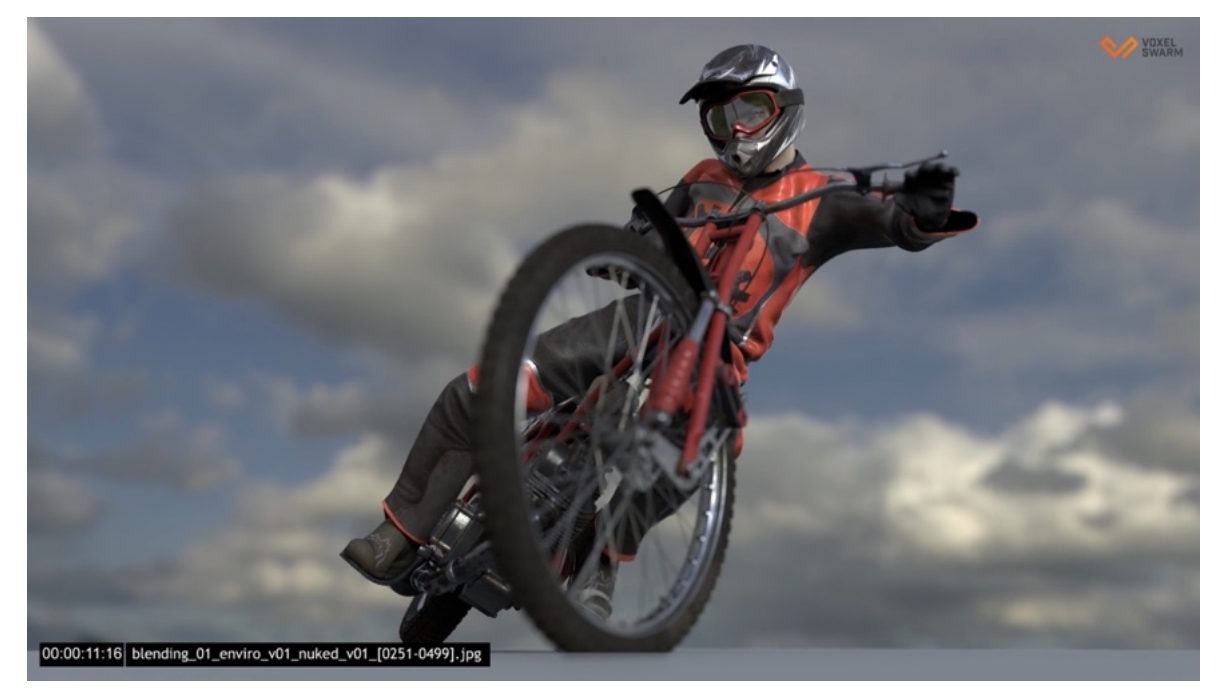

Il. 32. Studio Filmowe CETA, Wrocław, testy HDRI do filmu "Żużel", fot. © Kid Film Sp. z o.o.

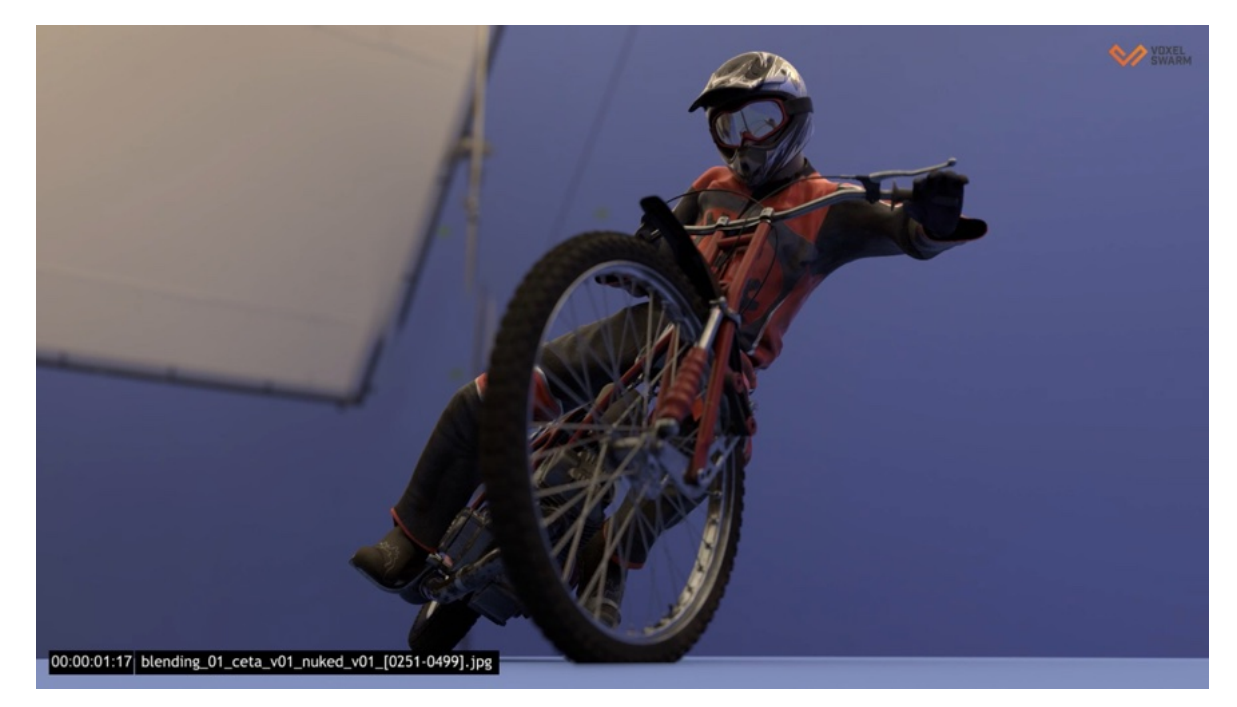

Il. 33. Studio Filmowe CETA, Wrocław, testy HDRI do filmu "Żużel", fot. © Kid Film Sp. z o.o.

Nie mogłem uwierzyć w możliwości, które dawało bardzo proste zaimportowanie HDRI do stworzenia potrzebnej atmosfery i charakteru światła w scenach. Oczywiście żałowałem, że nie posiadałem odpowiedniej wiedzy już na etapie przygotowań. Pomogłoby mi to bardzo w skomunikowaniu się z resztą ekipy w sposób bardzo wyrazisty i namacalny. Brak słońca, jego ewentualna pozycja lub charakter pogody, to wszystko ma kolosalny wpływ na atmosferę sceny, scenografię, kostiumy, jej montaż i wiele innych elementów.

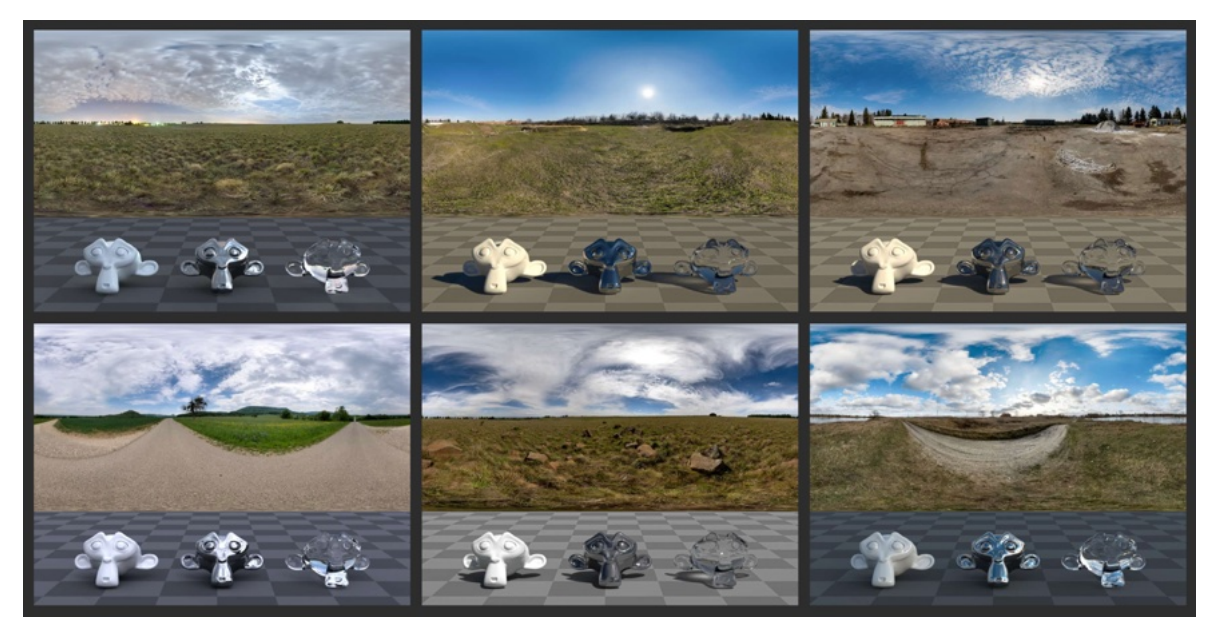

Il. 34. Przykładowe HDRI, źródło: https://hdri-haven.com/ [dostęp: 27 kwietnia 2023]

Nie wiedziałem, że HDRI w tak prosty sposób można zaimplementować do *previsu*, stworzonego przeze mnie w zaciszu domowym.

#### **4 WNIOSKI**

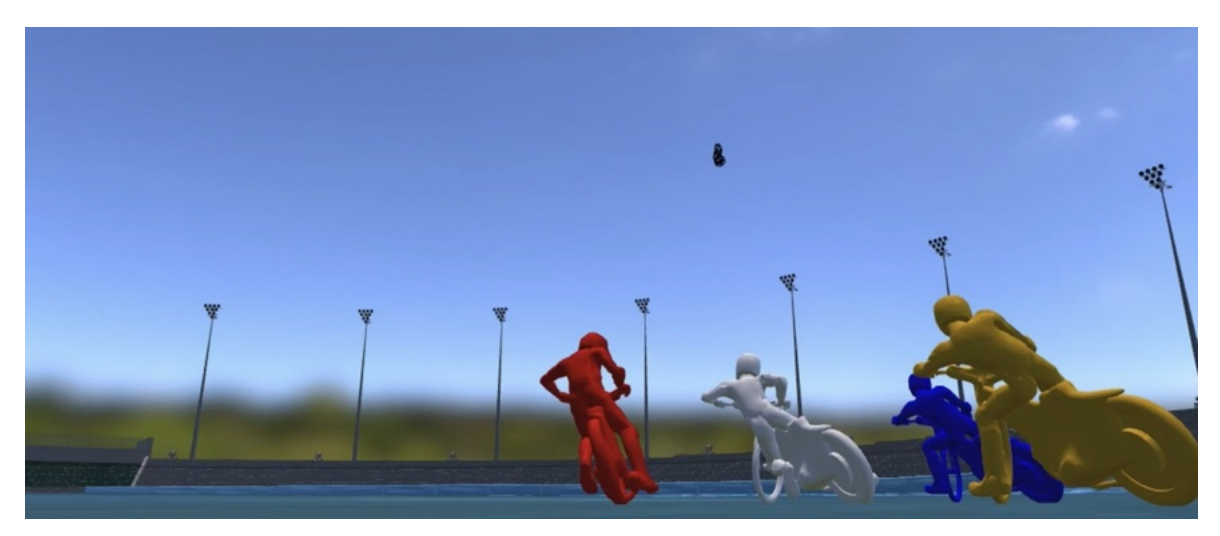

Il. 35. Fragment previsu do filmu, Żużel", scena 82, źródło: © Kid Film Sp. z o.o.

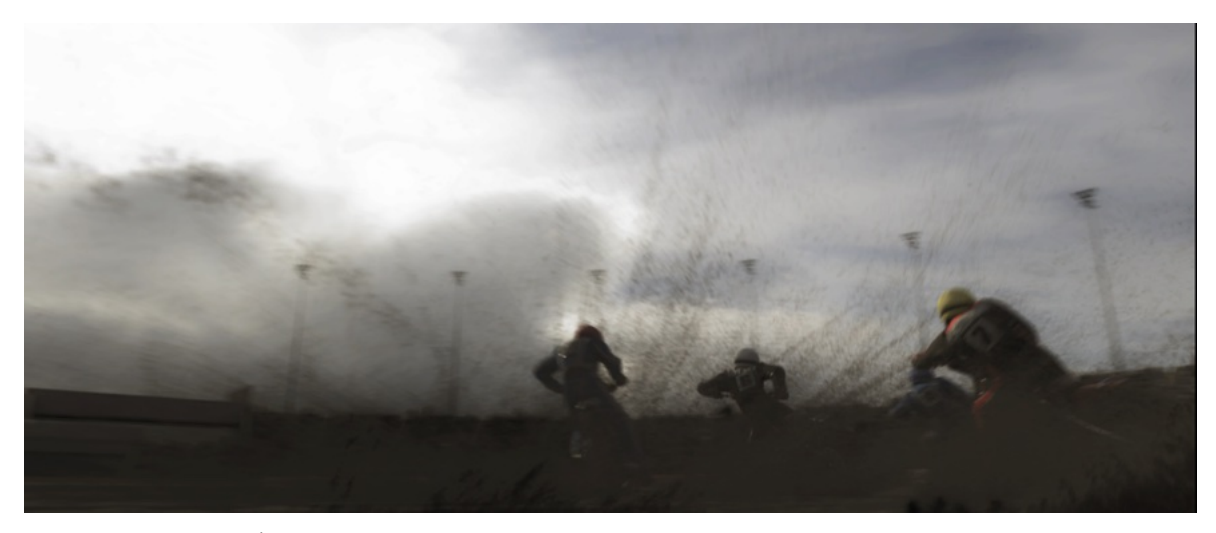

Il. 36. Fragment filmu "Żużel", scena 82, źródło: © Kid Film Sp. z o.o.

Zawsze chciałem empirycznie doświadczyć, jaki wpływ na pracę autora zdjęć ma świat wirtualny i jego zastosowanie w filmie. Nie sądziłem, że doświadczę tego właśnie podczas realizacji filmu "Żużel". Możliwość zaangażowania autora zdjęć filmowych, jak w filmie "Żużel" i uczestnictwa we wszystkich tak daleko idących pracach zdarza się rzadko. Przekonałem się jednak osobiście, że jest uzasadniona. Proces realizacji filmu "Żużel" skłania do refleksji: kim jest "wirtualny" autor zdjęć filmowych i czy jest on potrzebny w świecie kinematografii? Czy ze względu na rozwijającą się technologię i coraz częstsze użycie efektów VFX, powinna to być odrębna funkcja? Analizując całość wykonanych prac, mogę je podzielić na trzy klasyczne etapy produkcji filmowej. Pierwszy etap to przygotowania, drugi to faktyczne zdjęcia i trzeci – postprodukcja. Każdy z tych etapów był bardzo różny i wymagał ode mnie, jako autora zdjęć filmowych, czegoś innego. Najbardziej klasyczny był etap zdjęciowy, w którym moja praca zasadniczo nie różniła się od innych projektów, pomijając oczywiście sam charakter filmu i jego historię. Natomiast już etap przygotowań i postprodukcji, zasadniczo odbiegały od moich wcześniejszych doświadczeń.

## **4.1 Okres przygotowań**

Okres przygotowań był kluczowy dla sukcesu realizacji filmu. Był ściśle powiązany z całym okresem produkcji i postprodukcji. Przygotowania zdecydowanie wybiegały poza normalny zakres prac autora zdjęć filmowych. Poza rozmowami kreatywnymi, wyborem technologii, najważniejszą rzeczą tego etapu było solidne przygotowanie i charakter *previsu*. Sam *previs* jest narzędziem nowym, ponieważ dotychczasowe metody przygotowania produkcji filmu fabularnego jak scenopis czy *storyboard* były dla filmu "Żużel" niewystarczające. Po raz pierwszy byłem zmuszony do użycia *previsu*, jako narzędzia adekwatnego do przygotowania filmu. Wykonanie *previsu* zasadniczo nie jest w zakresie zadań autora zdjęć filmowych, a już na pewno nie w formacie świata trójwymiarowego. Tutaj muszę jednak jednoznacznie podkreślić, że własnoręczne wykonanie *previsu* w formacie 3D, miało zasadniczy wpływ na plastykę i ostateczny charakter filmu. Ponadto uwypukliło wiele nadchodzących problemów, ponieważ na tym etapie sam miałem kłopot z wyobrażeniem sobie świata na torze żużlowym w prędkości 120 km/h. Śmiem twierdzić, że nikt nie byłby w stanie wejść w moją głowę i wyobrazić sobie zaplanowaną dynamikę i ruchy kamery. Był to bardzo odkrywczy, intymny i twórczy moment pracy nad filmem. Liczba otwierających się możliwości, które stwarza technika świata wirtualnego, jest kolosalna. Język, którym mogłem się posłużyć, był dla mnie absolutnie czymś nowym. Wymagał głębokiej analizy i często działania metodą prób i błędów. Uważam, że jest to proces bardzo twórczy i powinien odbywać się w jak najmniejszym gronie. Autor zdjęć filmowych, ze względu na swoją znajomość gramatyki języka filmowego, świadomość przestrzeni, wiedzy na temat optyki, ruchu kamery, światła jest osobą najbardziej predysponowaną do wykonania *previsu* i zintegrowania go z całością filmu.

## **4.2 Okres postprodukcji**

Oczywiście zależnie od filmu, jego scenariusza, wkład pracy autora zdjęć filmowych na każdym etapie będzie się bardzo od siebie różnił. Użycie *previsu* w wielu filmach będzie niekonieczne, a często nawet niepożądane. Czas prac przygotowawczych i postprodukcyjnych w filmie "Żużel" był nieporównywalnie dłuższy od prac nad filmami, które realizowałem wcześniej. Jak w klasycznym modelu umożliwić autorowi zdjęć filmowych zaangażowanie w tak długotrwałe i daleko idące prace nad filmem? Czy może to być część korekcji barwnej? Z doświadczenia wiem, że nie będzie wtedy czasu na korekcję głębi ostrości, a na wybór HDRI będzie już za późno. W klasycznym modelu korekcja barwna, która odbywa się bezpośrednio po lub w trakcie montażu filmu, zasadniczo kończy pracę autora zdjęć. W filmie "Żużel" korekcja barwna stanowiła jeden z najważniejszych etapów twórczych. Całość procesu postprodukcyjnego filmu "Żużel" to nie tylko "korekcja barwna". Mam wręcz kłopot z nazewnictwem poszczególnych etapów pracy, w praktyce nie mają one bowiem jeszcze odpowiedniej nomenklatury, a całość to szeroko pojęty proces postprodukcji. Świadczy to o konieczności uporządkowania całości ścieżki postprodukcyjnej dla przyszłego autora zdjęć filmowych.

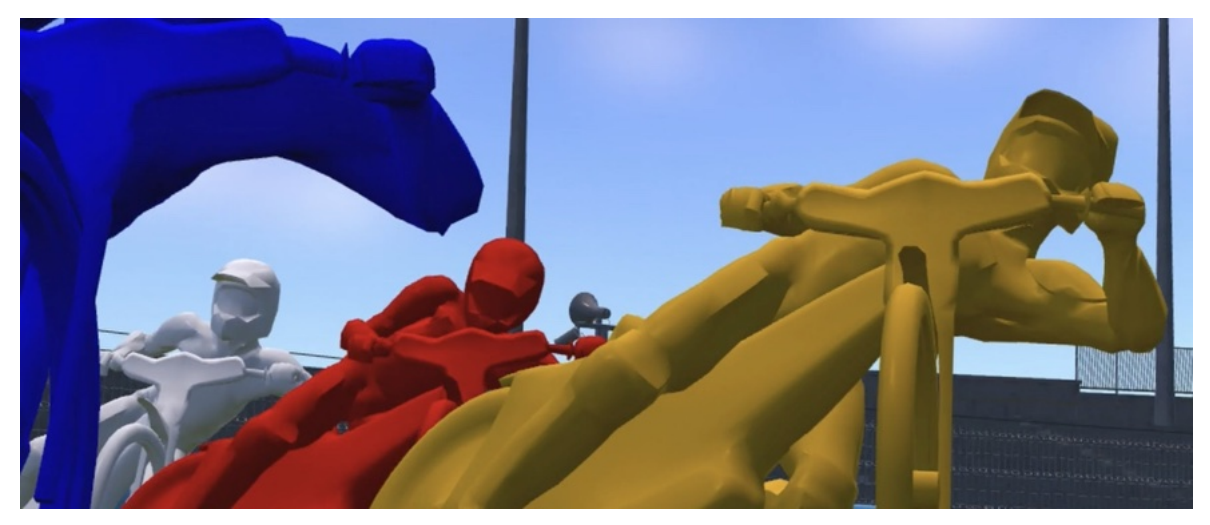

Il. 37. Fragment previsu do filmu "Żużel", scena 89, źródło: © Kid Film Sp. z o.o.

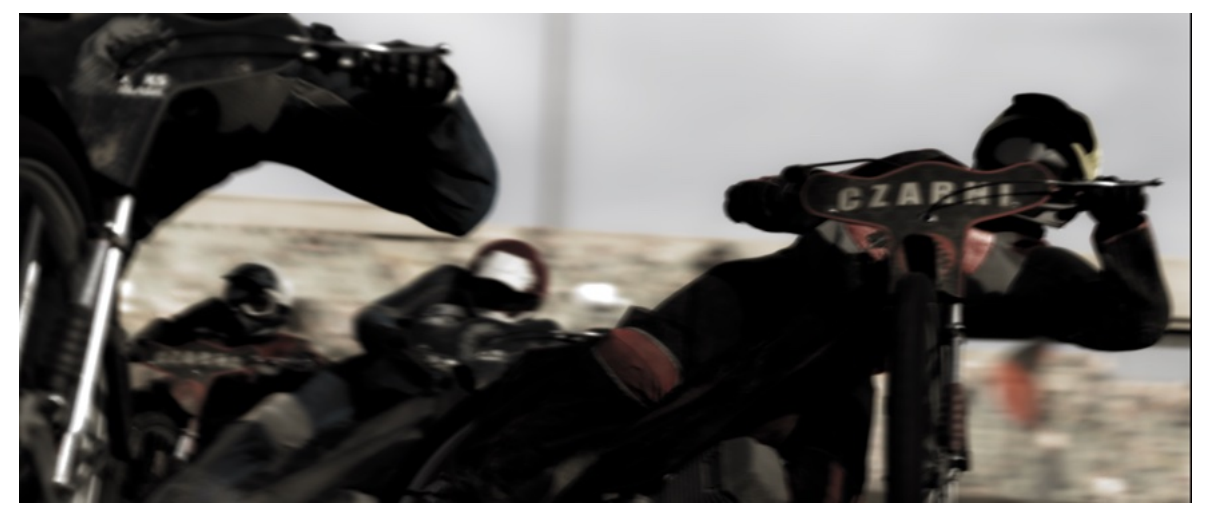

Il. 38. Fragment filmu "Żużel", scena 89, źródło: © Kid Film Sp. z o.o.

#### **4.3 Producent kreatywny czy autor zdjęć filmowych?**

Moje zaangażowanie podczas realizacji filmu "Żużel" było nieporównywalnie większe od wcześniejszych produkcji, w których uczestniczyłem. W praktyce (nie będąc jednocześnie producentem) musiałbym zostać zastąpiony inną osobą z inną funkcją. Oczywiście osoba

taka podejmowałaby inne kreatywne decyzje, mające nieodwracalny wpływ na całokształt filmu. Taka osoba musiałaby w tym wypadku wykreować około piętnastu minut filmu – bez udziału autora zdjęć filmowych. Angażowanie osoby producenta kreatywnego czy *suprevisora* nie wynika ze złej woli producenta, lecz często konieczności. Chciałbym tutaj jeszcze raz zacytować manifest Sławomira Idziaka, z warsztatów Film Spring Open 201340: "Obecny system autorstwa rozproszonego chcemy zastąpić jednoosobową odpowiedzialnością". "Chcemy stworzyć system, gdzie jedna osoba (w porozumieniu z reżyserem) przejmie odpowiedzialność za całość wizualnej strony filmu. Sprawy stały się tak skomplikowane, a rozwój techniki przyniósł tak znaczącą rewolucję, że nie warto się zastanawiać, jak odświeżyć coś, co narastało latami i tak naprawdę nie ma już szans na kosmetyczne zmiany. Operator artysta (*visual director*) powinien przejąć na siebie znacznie większą ilość obowiązków, ale jednocześnie uzyskać pozycję artysty odpowiedzialnego za całość wizualnego kształtu filmu".

Czy osobą taką powinien być autor zdjęć filmowych? Czy może producent powinien zaangażować dodatkową osobę? Ze względów na bardzo szybki rozwój technologii, ale i zróżnicowanie efektów VFX, które występują w naszych projektach, odpowiedź jest trudna i złożona. Osobiście uważam, że autorzy zdjęć filmowych powinni mieć wiedzę i umiejętności, które nabyłem podczas produkcji filmu "Żużel". Niestety, jest to tylko ułamek wiedzy, którą powinniśmy posiadać we współcześnie zmieniającym się technologicznie świecie. Konieczność adaptacji do nowych technologii i dynamiczny ich rozwój powoduje, że producenci skłaniają się coraz częściej do angażowania osób trzecich w swoich projektach. Znajdujemy się w bardzo trudnym momencie dla całej branży filmowej. Podział uprawnień autora zdjęć filmowych i z tym związanych również praw autorskich to zagadnienie, o którym w najbliższych latach będziemy jeszcze gorąco dyskutować. Spór prawny oczywiście będzie ściśle powiązany z uprawnieniami i zakresem prac wykonywanych przez autora zdjęć filmowych. Problem praw autorskich w świecie wirtualnym jest już i tak bardzo skomplikowany. Często korzystamy z zaangażowania wielu osób, dobrodziejstwa Internetu czy możliwości SI (sztucznej inteligencji). Z zasobów

<sup>40</sup> Idziak S., *Zawody filmowe. Jak jest a jak mogłoby być? Nowy Model Produkcji. - Film Spring Open*, https://filmspringopen.eu/zawody-filmowe-jak-jest-a-jak-mogloby-byc-nowy-model-produkcji/ [dostęp: 20 grudnia 2022].

Common Craw41 albo LAION-542, teoretycznie otwartych repozytoriów danych, do których każdy ma dostęp. Pokusa ich użycia, chociażby jako elementu tła w naszych wirtualnych obrazach, jest kolosalna. Na szczęście w filmie "Żużel" nie użyłem ani jednego elementu SI, więc porzucam to fascynujące zagadnienie i jego wpływ na pracę autora zdjęć filmowych.

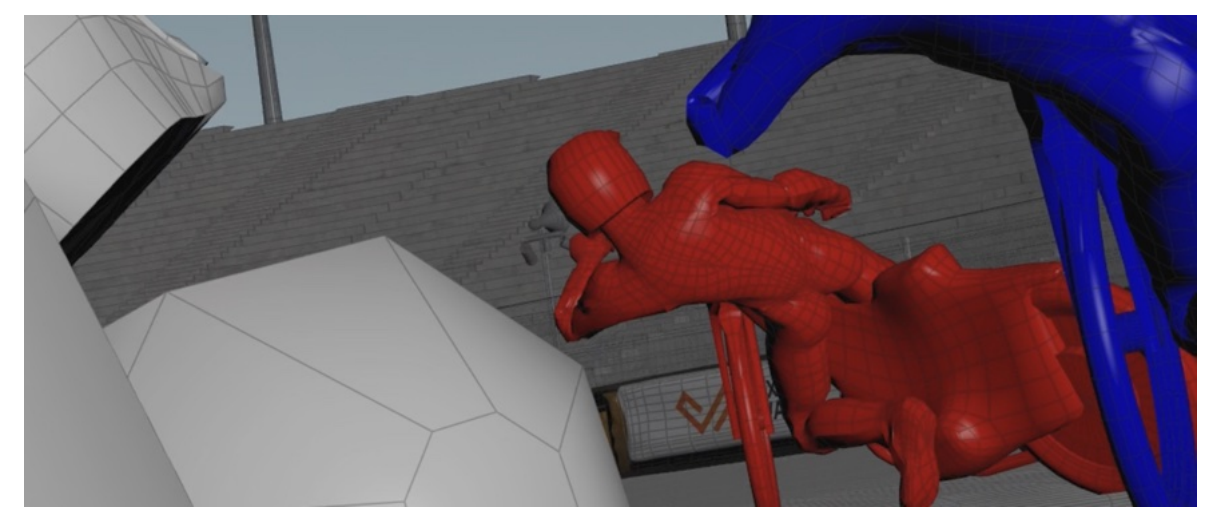

Il. 39. Fragment previsu do filmu "Żużel", scena 89, źródło: © Kid Film Sp. z o.o.

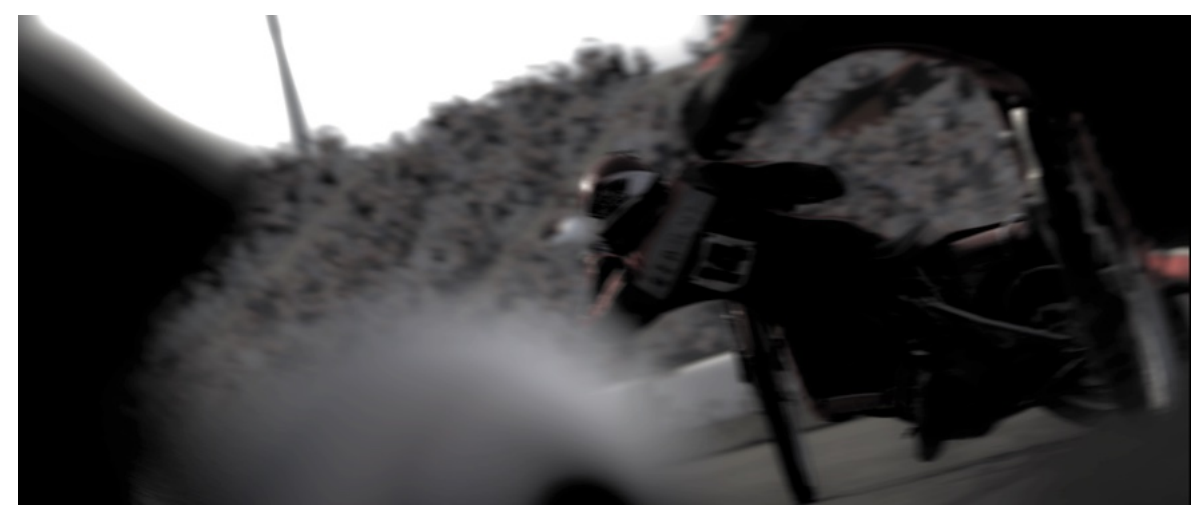

Il. 40. Fragment filmu "Żużel", scena 89, źródło: © Kid Film Sp. z o.o.

Autor zdjęć jako jedyny członek ekipy filmowej ma największą świadomość światła i plastyki w przebiegu całości utworu filmowego. To autor zdjęć jest jedyną osobą, która w porozumieniu z reżyserem, kreuje atmosferę i światło w realizowanej scenie. Odtworzenie światła w świecie wirtualnym oczywiście może być w pełni zautomatyzowane. Coraz częściej słyszymy, że możemy skorzystać z wirtualnego studia *LED Volume*, które w pełni

<sup>41</sup> Common Crawl, *Common Crawl*, https://commoncrawl.org [dostęp: 27 kwietnia 2023].

<sup>42</sup> Beaumont R., *LAION-5B: A NEW ERA OF OPEN LARGE-SCALE MULTI-MODAL DATASETS | LAION*, https://laion.ai/blog/laion-5b/ [dostęp: 27 kwietnia 2023].

automatycznie odtworzy światło prawdziwego świata. Ponieważ znajdujemy się w jego centrum, hipotetycznie można by się z tym nawet zgodzić. Jak wiemy, natężenie światła maleje z kwadratem odległości do źródła. Wszystkie punktowe źródła światła wolumenu, są często za słabe względem oświetlenia rozproszonego. A nawet gdyby "Wolumen" działał w sposób perfekcyjny, to dlaczego w świecie realnym używamy światła? Dlatego, że chcemy go kreować i kształtować na potrzeby naszych historii. To jest zasadnicza odpowiedź na pytanie, czy potrzebny jest autor wirtualnych zdjęć. Autor zdjęć filmowych nie jest technikiem, robotem odtwarzającym świat (światło) w sposób realistyczny. Realizm w świecie filmu po prostu nie istnieje. Jak daleko możemy się oddalać od realnego świata? Myślę, że każdorazowo będzie to indywidualna decyzja wynikająca z charakteru filmu i opowiadanej historii. To, czy zdecydujemy się na użycie świata wirtualnego i dlaczego, będzie zawsze zależało od twórców i kreatywnego uzasadnienia użycia takiej lub innej technologii.

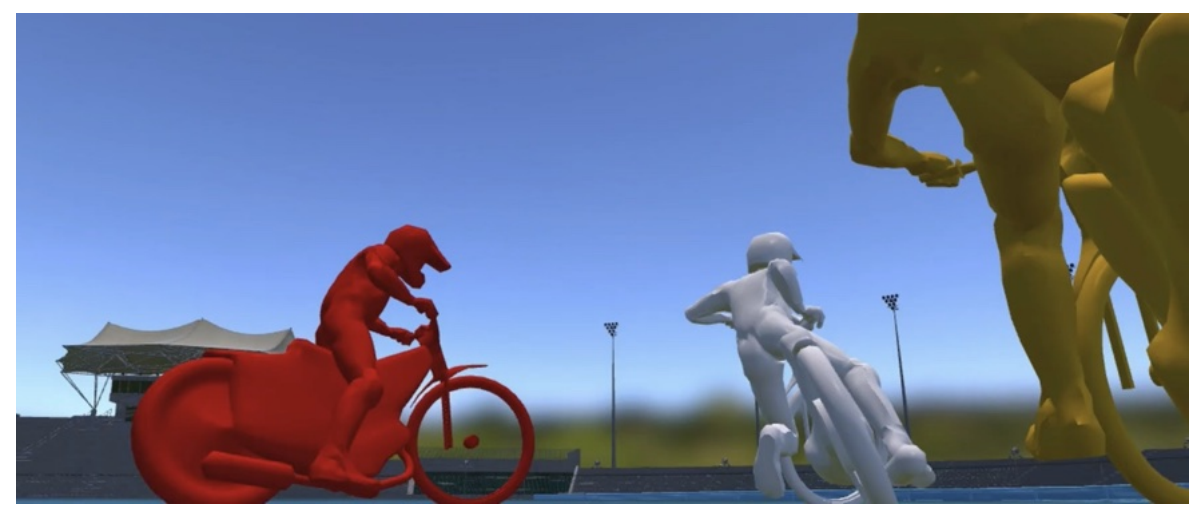

Il. 41. Fragment previsu do filmu "Żużel", scena 89, źródło: © Kid Film Sp. z o.o.

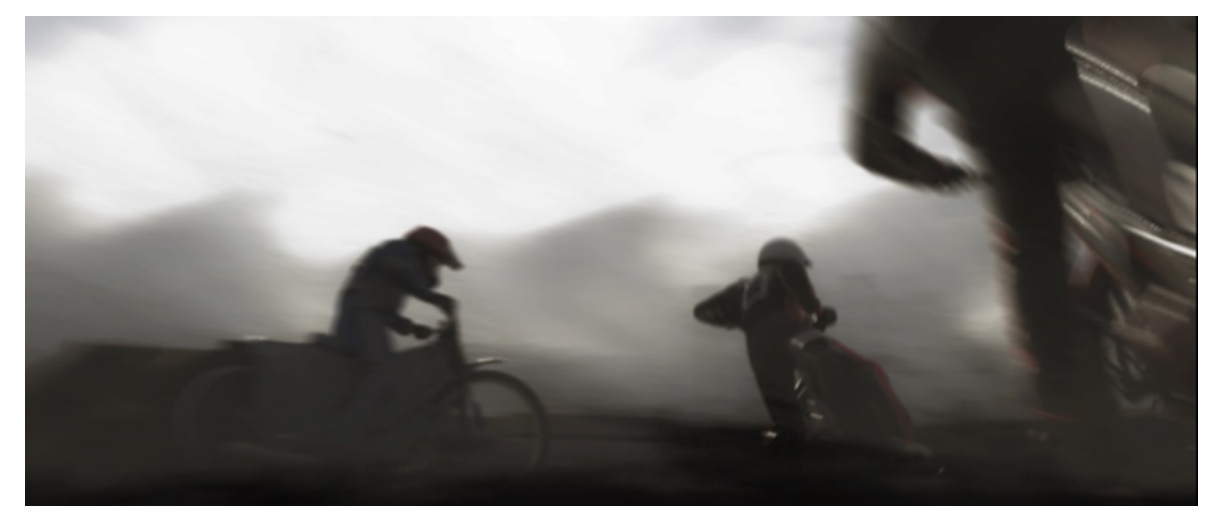

Il. 42. Fragment filmu "Żużel", scena 89, źródło: © Kid Film Sp. z o.o.

#### **4.4 Podsumowanie**

W filmie "Żużel" odpowiedź na pytanie, czy ja, jako autor zdjęć filmowych powinienem był sam wykonać *previs*, który umożliwił bezpośrednie przejście do świata wirtualnego, stała się dla mnie bardzo prosta i oczywista, i brzmi: TAK! Mogę z całą stanowczością stwierdzić, że bez *previsu* i stworzonego przeze mnie świata wirtualnego, powstałby inny film. Oczywiście mówimy tutaj tylko albo i aż o piętnastu minutach filmu. Ich charakter miał jednak bezpośredni wpływ na wiarygodność opowiadanej historii. Pokazał w sposób namacalny charakter sportu żużlowego i zbudował tym samym głównego bohatera. Decyzje przejścia w świat wirtualny często zostały wymuszone bezpieczeństwem na planie i były jedynym sposobem na ich realizację. A ja z konieczności zamieniłem pracę klasycznego autora zdjęć filmowych, zostając autorem "wirtualnych" zdjęć filmowych. Ku mojemu zdziwieniu zostałem też autorem "wszechmogącym", mogłem "zatrzymać Ziemię i ruszyć Słońce". I bardzo często to czyniłem, przy wielkim zdziwieniu współpracowników współtworzących efekty VFX. Jest to powód, dla którego to autor zdjęć powinien zasiadać za sterami wirtualnego świata. To on bierze pełną odpowiedzialność za kreację obrazu filmowego. Dla autorów zdjęć filmowych naśladowanie i ingerowanie w prawa fizyki jest w pewnym sensie codziennością. A świat wirtualny umożliwia nam to w sposób dotychczas nieosiągalny, co otwiera wiele możliwości tworzenia nowego innego języka filmowego. Bardzo dynamiczny rozwój technologii cyfrowych, spowodował radykalną przemianę rynku filmowego. Dalszy rozwój branży i zawodu autora zdjęć filmowych, będzie najbardziej zależał od naszej osobistej determinacji oraz wspierających nas stowarzyszeń, jak ASC<sup>43</sup> czy PSC44. Oczywiście stworzenie nowych programów, szkoleń czy instytucji mogłoby pomóc autorom zdjęć filmowych w dalszym doskonaleniu i utorowaniu drogi do świata wirtualnego. Ważne, abyśmy jako grupa zawodowa w tak bardzo newralgicznym momencie nie utracili kontroli nad dalszym rozwojem naszego zawodu – autora zdjęć filmowych. Byśmy pozostali w pełni autorami, kreatorami obrazu filmowego. Z pełnymi do niego prawami. Miejsce zawodu autora zdjęć na mapie zawodów filmowych wyraźnie się przesuwa w stronę świata "wirtualnego". Pozycja autora zdjęć filmowych w dzisiejszych czasach wymaga nowej, rozszerzonej definicji – albo i nowego zawodu "autora wirtualnych zdjęć filmowych".

<sup>43</sup> ASC, *The American Society of Cinematographers (en-US)*, https://theasc.com/american-cinematographer [dostęp: 19 grudnia 2022].

<sup>44</sup> PSC, *Statut | PSC*, https://psc.pl/o-psc/statut/ [dostęp: 19 grudnia 2022].

#### **4.5 Konkluzja**

Droga, którą przeszedłem, realizując projekt filmowy "Żużel" była wyboista i, jak na tematykę obrazu przystało, pełna ostrych zakrętów. Moim udziałem było wiele bolesnych i radosnych doświadczeń, postanowiłem więc podsumować je i podzielić się zdobytą wiedzą, aby w przyszłości podejmować celniejsze decyzje. Wypróbowałem i nauczyłem się nowych technologii, których dotychczas nie znałem. Była to dla mnie jedyna możliwa droga i z pewnością będę korzystał z nabytej wiedzy przy kolejnych produkcjach. "Żużel" zmusił mnie do opuszczenia dobrze znanych mi ścieżek i udania się w nieznany świat wirtualny. Nowe technologie wymuszają i zmieniają zawody filmowe, w wielkim stopniu dotyczy to też autora zdjęć filmowych. Truizmem jest zapewne stwierdzenie, że chcąc być częścią współczesnego świata filmowego, w tym również świata wirtualnego, nie możemy jako autorzy zdjęć filmowych ignorować rozwoju technologii w naszych projektach. Musimy ten świat współtworzyć, jesteśmy do tego jako grupa zawodowa jak najbardziej predysponowani. Korzystajmy z nowych technologii. Stosujmy je w sposób umiejętny i rozważny. Rozwijajmy żywą tkankę języka filmowego, tak aby tworzone przez nas obrazy mogły jak najlepiej, w sposób najbardziej wiarygodny opisać prawdziwe emocje naszych bohaterów, a kreowany przez nas świat był nierozłączną częścią opowiadanych historii.

#### **5 BIBLIOGRAFIA**

#### **5.1 Artykuły / Strony Internetowe**

- Adobe, *Motion Capture | An Introduction to MoCap | Adobe*, https://www.adobe.com/uk/creativecloud/animation/discover/motion-capture.html [dostęp: 27 kwietnia 2023 r.].
- Adobe, *What are SKP files and how do you open them? | Adobe*, https://www.adobe.com/creativecloud/file-types/image/vector/skpfile.html#:~:text=SKP%20is%20the%20proprietary%20file [dostęp: 26 kwietnia 2023 r.].
- Amazon, *Amazon Web Services (AWS) - Cloud Computing Services*, https://aws.amazon.com/?nc2=h\_lg [dostęp: 30 kwietnia 2023 r.].
- ASC, *The American Society of Cinematographers (en-US)*, https://theasc.com/americancinematographer [dostęp: 19 grudnia 2022 r.].
- Autodesk, *Softimage 2015 Final Release Announcement*, https://www.autodesk.com/products/softimage/overview . [dostęp: 30 kwietnia 2023 r.].
- Beaumont R., *LAION-5B: A NEW ERA OF OPEN LARGE-SCALE MULTI-MODAL DATASETS | LAION*, https://laion.ai/blog/laion-5b/ [dostęp: 27 kwietnia 2023 r.].
- Blackmagic, *Ultimatte | Blackmagic Design*, https://www.blackmagicdesign.com/products/ultimatte [dostęp: 26 kwietnia 2023 r.].
- Centrum Technologii audiowizualnych, *The Seat of CeTA*, https://filmstudioceta.pl/en/oceta/the-seat-of-ceta/ [dostęp: 26 kwietnia 2023 r.].
- Common Crawl, *Common Crawl*, https://commoncrawl.org [dostęp: 27 kwietnia 2023 r.].
- Dasgupta B., Mruthyunjaya T.S., *The Stewart platform manipulator: a review*,

"Mechanism and Machine Theory" 2000, t. 35, nr 1. [dostep: 30 kwietnia 2023 r.]. Derivative, *Derivative*, https://derivative.ca [dostęp: 27 kwietnia 2023 r.].

- Flowcine, *The Black Arm – Flowcine*, https://www.flowcine.com/product/black/ [dostęp: 26 kwietnia 2023 r.].
- HDR Maps, *Library of 20K HDRi Maps, textures, hdri timelapses for CG artists*, https://hdrmaps.com [dostęp: 20 grudnia 2022 r.].
- ICM, *METEO.PL*, http://meteo.icm.edu.pl [dostęp: 26 kwietnia 2023 r.].

Idziak S., *Nowy Model Produkcji filmowej. Część 4. Prewiz. Previs-aktorski, czyli jak kontrolować jakość powstającego dzieła - Film Spring Open*,

https://filmspringopen.eu/nowy-model-produkcji-filmowej-czesc-4-prewiz-previsaktorski-czyli-jak-kontrolowac-jakosc-powstajacego-dziela/ [dostęp: 20 grudnia 2022 r.].

- Idziak S., *Zawody filmowe. Jak jest a jak mogłoby być? Nowy Model Produkcji. - Film Spring Open*, https://filmspringopen.eu/zawody-filmowe-jak-jest-a-jak-moglobybyc-nowy-model-produkcji/ [dostęp: 20 grudnia 2022 r.].
- IMDB, *Andrew Flessas*, https://www.imdb.com/name/nm14481815/?ref =nv\_sr\_srsg\_2\_tt\_0\_nm\_8\_q\_Fles sas [dostęp: 26 kwietnia 2023 r.].
- IMDB, *Dorota Kedzierzawska*, https://www.imdb.com/name/nm0444328/ [dostęp: 27 kwietnia 2023 r.].
- IMDB, *Emmanuel Lubezki*, https://www.imdb.com/name/nm0523881/?ref\_=ttfc\_fc\_cr9 [2 dostęp: 6 kwietnia 2023 r.].
- IMDB, *Gravity (2013) - IMDb*, https://www.imdb.com/title/tt1454468/?ref =nv\_sr\_srsg\_0\_tt\_8\_nm\_0\_q\_Gravity [dostęp: 26 kwietnia 2023 r.].
- IMDB, *Money for Speed (1933) - IMDb*, https://www.imdb.com/title/tt0024346/?ref =nv\_sr\_srsg\_0\_tt\_8\_nm\_0\_q\_Money %2520for%2520Speed%2520 [dostęp: 30 kwietnia 2023 r.].
- IMDB, *Rush*, https://www.imdb.com/title/tt1979320/?ref\_=fn\_al\_tt\_1 [dostęp: 30 kwietnia 2023 r.].
- IMDB, *Slawomir Idziak*,
	- https://www.imdb.com/name/nm0005744/?ref =nv\_sr\_srsg\_0\_tt\_0\_nm\_8\_q\_idzia k [dostęp: 27 kwietnia 2023 r.].
- IMDB, *Witold Sobocinski*, https://www.imdb.com/name/nm0005879/?ref =nv\_sr\_srsg\_4\_tt\_0\_nm\_8\_q\_sobo cinski [dostęp: 27 kwietnia 2023 r.].
- IMDB, *Zbigniew Rybczynski*, https://www.imdb.com/name/nm0752960/ [dostęp: 27 kwietnia 2023 r.].
- IMDB, *Zuzel (2020) - IMDb*, https://www.imdb.com/title/tt7424824/?ref =nm\_flmg\_t\_1\_dr [dostęp: 27 kwietnia 2023 r.].
- Industrial Light & Magic, *OpenEXR Joins Academy Software Foundation Projects | Industrial Light & Magic*, https://www.ilm.com/openexr-joins-academy-softwarefoundation-projects/ [dostęp: 27 kwietnia 2023 r.].
- Kuka AG, *Industrial intelligence 4.0\_beyond automation*, https://www.kuka.com [dostęp: 27 kwietnia 2023 r.].
- Kuka AG, *KUKA.ready2\_animate*, https://www.kuka.com/en-de/industries/otherindustries/entertainment-industry/amusement-rides/ready2\_animate [dostęp: 26 kwietnia 2023 r.].

Looking Glass, *What is a depth map?*, https://lookingglassfactory.com/blog/depthmap#:~:text=A%20depth%20map%20is%20rendered [dostęp: 26 kwietnia 2023 r.].

MAIO A., *Creating the Impossible: VFX Breakdowns*,

https://www.studiobinder.com/blog/what-is-vfx/ [dostęp: 18 grudnia 2022 r.].

Maxon, *GPU-accelerated, biased 3D renderer | Redshift by Maxon*, https://www.maxon.net/en/redshift?gclid=CjwKCAjwl6OiBhA2EiwAuUwWZXM UUmGN-M5l\_mRyXAbpA-I7MeRJL2rY3-

GjAAKIozGkuwlBPIJM3RoCLVEQAvD\_BwE [dostęp: 26 kwietnia 2023 r.].

Maxon Gmbh, *3D Modeling, Texturing, Lighting, Animation and Simulation Software |…*, https://www.maxon.net/en/cinema-

4d?gclid=CjwKCAjwl6OiBhA2EiwAuUwWZQZsS4tNWZIX1Kj5f8AibGZyjoQZ U3jebU1xVUiRdQBrwP8HDk-imRoC38kQAvD\_BwE [dostęp: 26 kwietnia 2023 r.].

Mocap.games, *Mocap.games*, http://mocap.games [dostęp: 26 kwietnia 2023 r.].

MRMC, *Motion Control*, https://www.mrmoco.com/motion-control/ [dostęp: 27 kwietnia 2023 r.].

- Pennsylvania State University, *Real-Time Kinematic and Differential GPS | GEOG 862: GPS and GNSS for Geospatial Professionals*, https://www.eeducation.psu.edu/geog862/node/1828 [dostęp: 27 kwietnia 2023 r.].
- Pixar, *Pixar's RenderMan | Renderman Home*, https://renderman.pixar.com [dostęp: 27 kwietnia 2023 r.].
- Pol C.P.S.A. ul J. 74 03-301 W., *Home*, https://www.cdprojekt.com/pl/ [dostęp: 27 kwietnia 2023 r.].
- PSC, *Statut | PSC*, https://psc.pl/o-psc/statut/ [dostęp: 19 grudnia 2022 r.].
- Puzzo L., *Rolling Shutter vs Global Shutter - Camera Effects Explained - Mosaic51*, "Mosaic51.com", [dostęp: 27 kwietnia 2023 r.].

SideFX, *Houdini | 3D Procedural Software for Film, TV & Gamedev | SideFX*, https://www.sidefx.com/products/houdini/ [dostęp: 30 kwietnia 2023 r.].

Vection Technologies, *Everything You Need to Know About FBX Files*, https://vectiontechnologies.com/blog/Everything-You-Need-to-Know-About-FBX-Files-A-Comprehensive-Guide/ [dostęp: 23 lutego 2023 r.].

Whittington R., *Melbourne welcomes world's largest LED volume screen*, https://apdg.org.au/2023/03/nantstudios-dsm [dostęp: 26 kwietnia 2023 r.].

Zmarzlik B., *Oficjalna Strona internetowa Bartosza Zmarzlika - żużel, speedway zmarzlik.com*, https://zmarzlik.com [dostęp: 27 kwietnia 2023 r.].

## **5.2 Ilustracje**

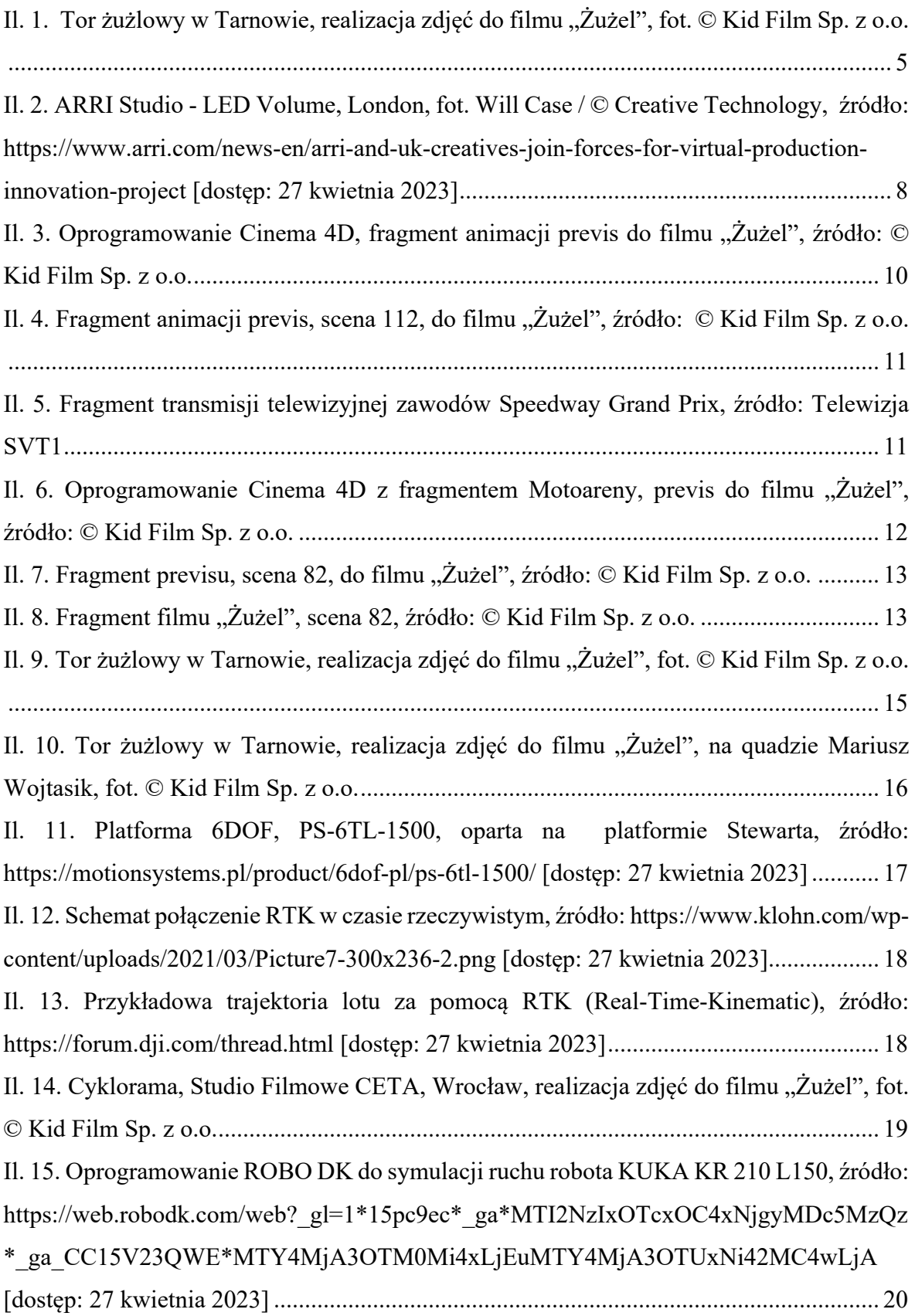

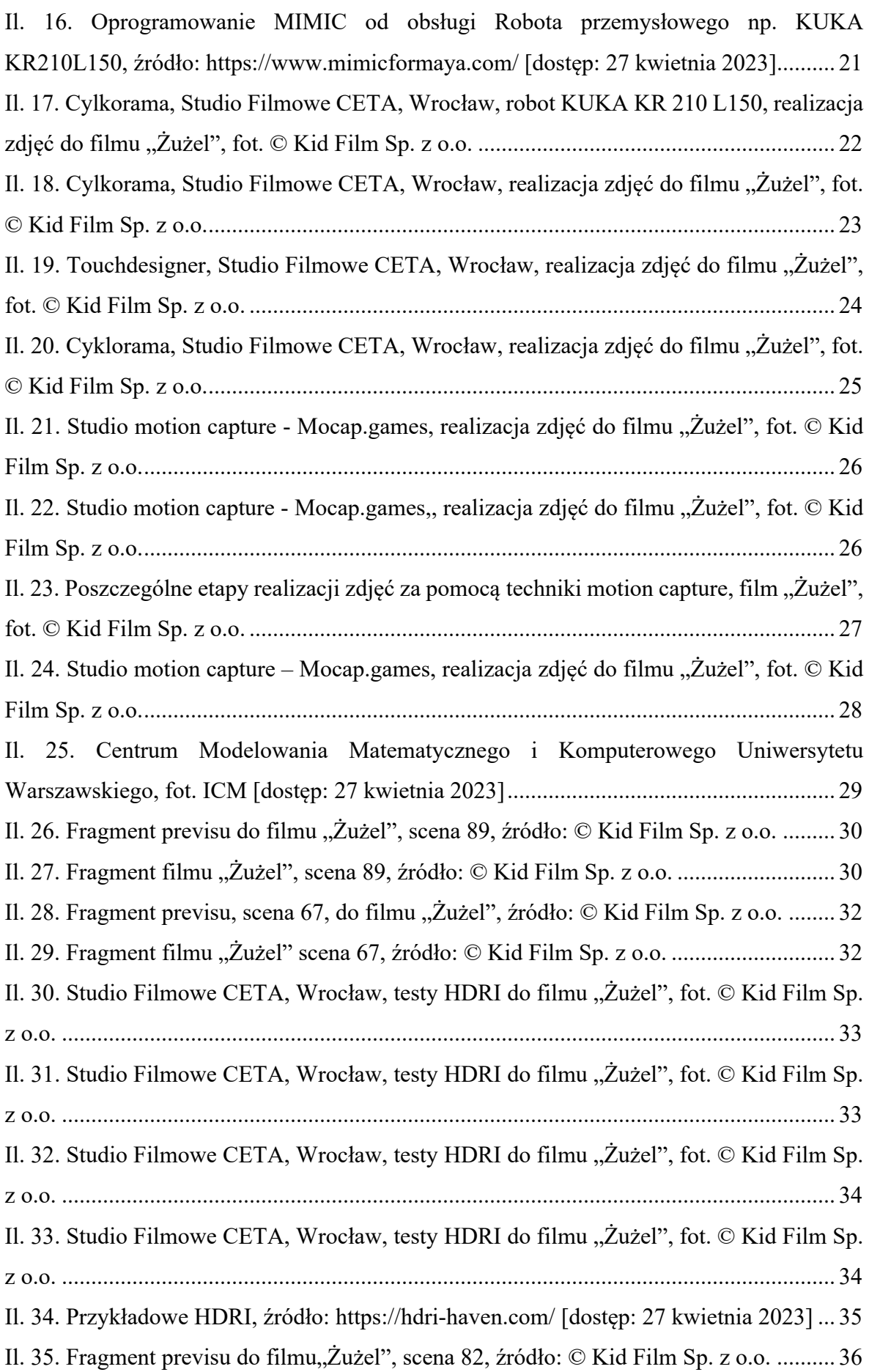

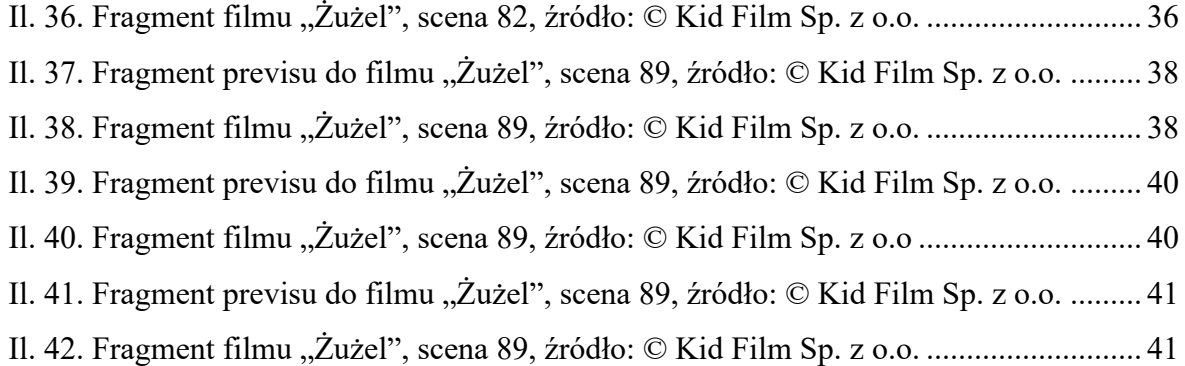